## **3 Vigas biapoiadas**

Vigas biapoiadas estão entre as estruturas esbeltas mais simples e comuns nas aplicações em problemas de engenharia. Seu comportamento dinâmico nãolinear é satisfatoriamente bem conhecido e, de acordo com Evensen (1968), a maioria dos estudos de vibrações não-lineares em vigas trata daquelas simplesmente apoiadas. Ainda de acordo com Evensen (1968), vigas sob essas condições de contorno apresentam soluções lineares e não-lineares de forma e tratamento mais simples que aquelas com outros tipos de apoio. Isso viabiliza uma comparação entre modelos numéricos e modelos analíticos ou semi-analíticos de forma mais detalhada e clara. Por essas características, os modelos de redução de dimensão serão desenvolvidos a partir do tratamento de vigas biapoiadas. Este desenvolvimento é o tema deste capítulo.

## **3.1. Análise linear**

Os modelos reduzidos para estudo de vibrações não-lineares em geral usam a hipótese que os modos lineares podem ser empregados como uma primeira aproximação do modo não-linear em problemas de vibrações com grandes amplitudes (Mook et alli, 1985; Bennouna e White, 1984). Desse modo um conhecimento do comportamento linear do sistema em estudo é necessário antes do desenvolvimento e da aplicação de metodologias para sua análise não-linear. Nesta seção, o comportamento linear é estudado primeiramente com a obtenção da solução exata da equação de movimento linearizada e, depois, por métodos numéricos de aproximação, finalizando com uma comparação entre os resultados obtidos por ambas as abordagens.

## **3.1.1. Solução analítica**

A forma linear da eq. (2-32), no caso de vibração livre não amortecida, é expressa por:

$$
\alpha^4 w^*_{\cdot,\tau\tau} + w^*_{\cdot,\zeta\zeta\zeta\zeta} = 0 \tag{3-1}
$$

A equação anterior pode ser resolvida por separação de variáveis. Uma vez que o objetivo é encontrar soluções harmônicas, a seguinte solução é assumida:

$$
w^*(\zeta,\tau) = X^* \phi(\zeta) \cos(\tau), \qquad (3-2)
$$

em que *X \** é a amplitude do deslocamento transversal e φ*(*ζ*)* é a função que representa a parte espacial da solução. A substituição da eq. (3-2) na eq. (3-1) resulta em uma equação diferencial ordinária de quarta ordem homogênea com coeficientes constantes:

$$
\frac{d^4w^*}{d\zeta^4} + \alpha^4w^* = 0\tag{3-3}
$$

A solução geral de (3-3) é dada por:

$$
\phi(\zeta) = c_1 \operatorname{sen}(\alpha \zeta) + c_2 \cos(\alpha \zeta) + c_3 \operatorname{senh}(\alpha \zeta) + c_4 \cosh(\alpha \zeta) \tag{3-4}
$$

onde *c1, c2, c3* e *c4* são constantes determinadas pelas condições de contorno apropriadas que, no caso de uma viga biapoiada, são:

$$
\phi(0) = 0; \quad \phi(\pi) = 0; \tag{3-5}
$$

$$
\left. \frac{d^2 \phi}{d \zeta^2} \right|_{\zeta = 0} = 0; \quad \left. \frac{d^2 \phi}{d \zeta^2} \right|_{\zeta = \pi} = 0 \tag{3-6}
$$

As condições de contorno (3-5) são conhecidas como cinemáticas (ou essenciais), enquanto que as (3-6) são conhecidas como condições de contorno estáticas (ou naturais) que, aplicadas à eq.(3-4), resultam na solução para vigas biapoiadas:

$$
\phi(\zeta) = c_n \operatorname{sen}(\alpha \zeta) \to \alpha = n, \ n = 1, 2... \tag{3-7}
$$

Da definição de  $\alpha$  fornecida pela eq. (2-27), em conjunto com a expressão (2-26), tem-se que as freqüências naturais de vibração são dadas pelos autovalores:

$$
\omega_n = \frac{n^2 \pi^2}{L^2} \sqrt{\frac{EI}{\rho A}} \to n = 1, 2 \dots \tag{3-8}
$$

e dessa forma seus modos lineares de vibração são dados pelas autofunções:

$$
\phi_n(x) = c_n \operatorname{sen}\left(n\frac{\pi x}{L}\right),\tag{3-9}
$$

onde as constantes *cn* permanecem indeterminadas.

Como exemplo, os quatro primeiros modos de vibração de uma viga biapoiada são mostrados na Figura 3-1.

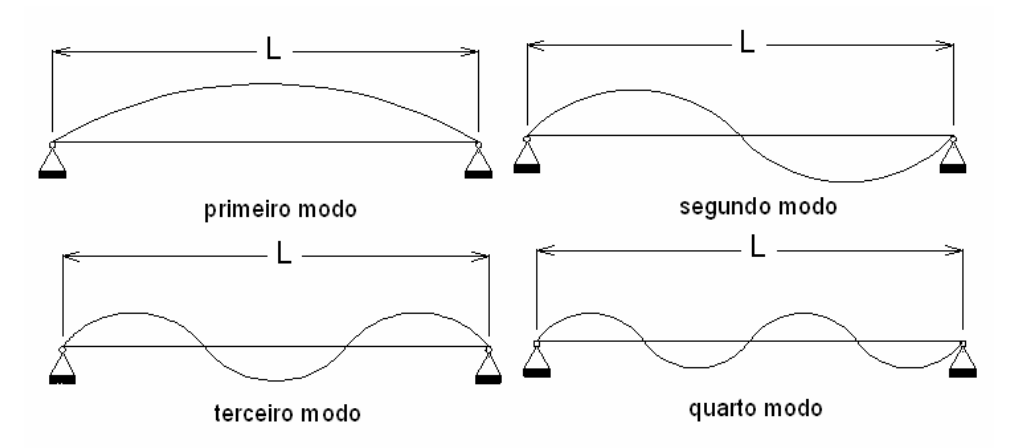

**3.1.2.**  Figura 3-1 Primeiros quatro modos de vibração de uma viga biapoiada

## **Método dos elementos finitos**

Como o método dos elementos finitos será utilizado na metodologia de redução de dimensão do problema não-linear, uma maneira de validar o algoritmo em elementos finitos desenvolvido nesta pesquisa usando o programa computacional de linguagem simbólica *MAPLE9* é por meio da comparação da solução analítica com os resultados da análise do problema discretizado por elementos finitos.

Os elementos aqui utilizados são elementos de viga unidimensionais com dois nós e dois graus de liberdade por nó. A Figura 3-2 mostra um esquema destes elementos.

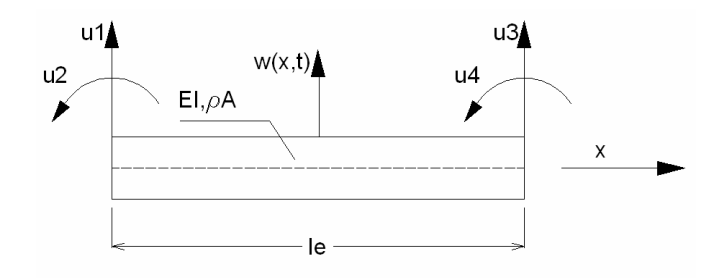

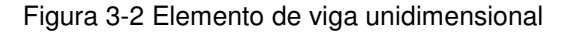

Assumindo a separação de variáveis na forma da eq. (3-2), usando as variáveis dimensionais, e interpolando as quantidades do funcional de energia linear por funções de forma cúbicas, chega-se à seguinte equação de movimento na forma matricial:

$$
\omega^2 \ [M] + [K] = 0 \tag{3-10}
$$

onde *M* é a matriz de massa e *K* a matriz de rigidez elástica. As matrizes *M* e *K*, assim como as funções de forma usadas para sua obtenção, são apresentadas no Anexo I.

A eq. (3-10) representa um problema de autovalor cuja solução fornece as freqüências naturais (autovalores) e os modos de vibração (autovetores) do sistema linearizado. Os modos podem ser representados por funções mais simples que as funções trigonométricas da solução exata. Esta simplificação é feita usando-se como aproximação das autofunções polinômios interpolados com base nas coordenadas dos autovetores obtidos na análise linear por elementos finitos.

O nível de discretização necessário para uma representação precisa do primeiro modo foi pesquisado. As curvas resultantes dessa análise encontram-se na Figura 3-3. As coordenadas foram adimensionalizadas dividindo-se os deslocamentos *w* pela amplitude máxima *X*. Analisando a Figura 3-3 pode-se dizer que, para a viga biapoiada, uma discretização com dois elementos finitos é suficiente, resultando num polinômio de quarto grau, para se aproximar o autovetor resultante por um polinômio interpolador. Somente o modelo com um elemento finito mostrou uma pequena discrepância quando comparado à solução exata, já que o número de graus de liberdade permite, somente, a interpolação por um polinômio de segundo grau.

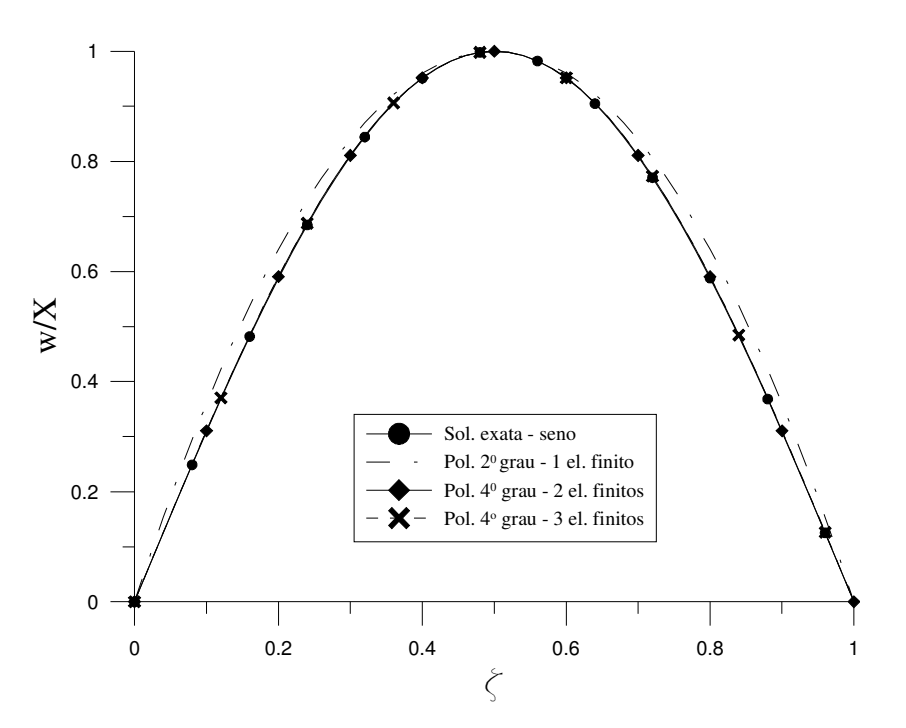

Figura 3-3 Aproximações polinomiais para o primeiro modo de vibração linear de uma viga biapoiada – efeito da discretização

As funções interpoladas escolhidas foram os polinômios de quarta ordem, já que esses são suficientes para uma boa aproximação do modo dado pela solução exata, como se pode observar na Figura 3-4, onde se compara a solução do polinômio de 4º grau com as de polinômios de 5º e 6º graus.

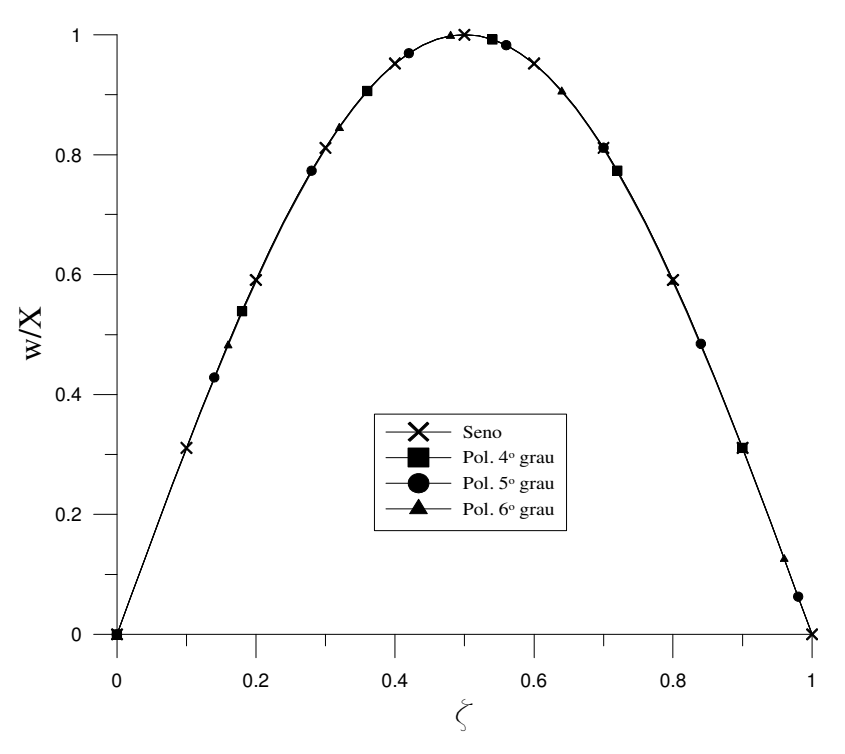

Figura 3-4 Aproximações polinomiais para o primeiro modo de vibração linear de uma viga biapoiada – efeito do grau do polinômio, 3 elementos finitos

#### **3.1.3. Métodos de Ritz e Galerkin**

A solução aproximada pelo método de Ritz consiste basicamente na substituição no funcional de energia linearizado de uma aproximação para o deslocamento transversal da viga por uma série do tipo:

$$
w(x,t) = \sum_{i=1}^{n} q_i(t) \phi_i(x), \qquad (3-11)
$$

onde φ*i(x)* são as funções de interpolação que devem atender ao menos as condições de contorno cinemáticas do problema.

Após a substituição e aplicação de técnicas variacionais chega-se a um sistema de equações diferenciais ordinárias no tempo que podem ser escritas matricialmente da seguinte forma:

$$
\[\overline{M}\]\{q_{,n}\} + \[\overline{K}\]\{q\} = 0\tag{3-12}
$$

onde  $\overline{M}$  e  $\overline{K}$  são respectivamente as matrizes de massa e rigidez obtidas pela aplicação do método de Ritz cujos elementos são dados pelas expressões:

$$
\overline{M}_{i,j} = \int_0^L \rho \, A \phi_i \, \phi_j \, dx \,, \tag{3-13}
$$

$$
\overline{K}_{i,j} = \int_0^L \rho \, A(\phi_i)_{,xx} (\phi_j)_{,xx} dx \tag{3-14}
$$

Como a solução procurada é do tipo harmônico, a parte temporal da eq. (3-12) é tomada como uma função co-senoidal, reduzindo a equação a um problema de autovalor semelhante àquele expresso pela eq. (3-10), cujos autovalores e autovetores são respectivamente as freqüências naturais e os modos de vibração livre da estrutura.

De acordo com as expressões (3-13) e (3-14), constata-se que as matrizes de massa e rigidez dependem da forma das funções adotadas para descrever o campo de deslocamentos no espaço. Estas funções precisam atender as condições de contorno cinemáticas, mas não as estáticas. De acordo com Tauchert (1974), as condições de contorno estáticas são satisfeitas de modo aproximado quando o potencial total de energia é minimizado. Em geral, é desejável que o maior número possível de condições de contorno sejam satisfeitas, resultando na necessidade de um menor número de termos na série (3-11) para se atingir um determinado nível de precisão na solução.

A abordagem dada pelo método de Galerkin é semelhante. A diferença principal é que a substituição da solução aproximada dada pela eq. (3-11) é feita na equação de movimento e a equação é então integrada no espaço, sendo o integrando multiplicado por uma função peso que, em geral, é igual àquela assumida para φ*i(x)*. Uma outra diferença é que as funções φ*i(x)* devem atender a todas as condições de contorno. Os resultados quando as mesmas funções são utilizadas resultam iguais para ambos os métodos e serão mostrados na próxima seção.

#### **3.1.4.**

## **Comparação entre os resultados**

Os resultados do problema de vibração livre da viga biapoiada são comparados a seguir para a verificação das diversas aproximações utilizadas neste trabalho.

A Tabela 3-1 apresenta as freqüências adimensionais (<sup>ω</sup>*n*/Ω) encontradas pelos métodos dos elementos finitos, Ritz e pela solução analítica da eq. (3-1). No método dos elementos finitos foram utilizados dois elementos finitos. No método de Ritz foram utilizadas 4 funções polinomiais escolhidas de forma a atender as condições de contorno cinemáticas, são elas:

$$
\phi_1(x) = \frac{x^2}{L^2} - \frac{x}{L};\tag{3-15}
$$

$$
\phi_2(x) = \frac{x^3}{L^3} - 3\frac{x^2}{L^2} + 2\frac{x}{L};
$$
\n(3-16)

$$
\phi_3(x) = \frac{x^4}{L^4} - \frac{x^3}{L^3} + \frac{x^2}{L^2} - \frac{x}{L};
$$
\n(3-17)

$$
\phi_4(x) = \frac{x^5}{L^5} - \frac{x^4}{L^4} + \frac{x^3}{L^3} - \frac{x^2}{L^2}
$$
\n(3-18)

Também foram utilizados no método de Ritz os primeiros quatro modos de vibração dados pela expressão (3-9).

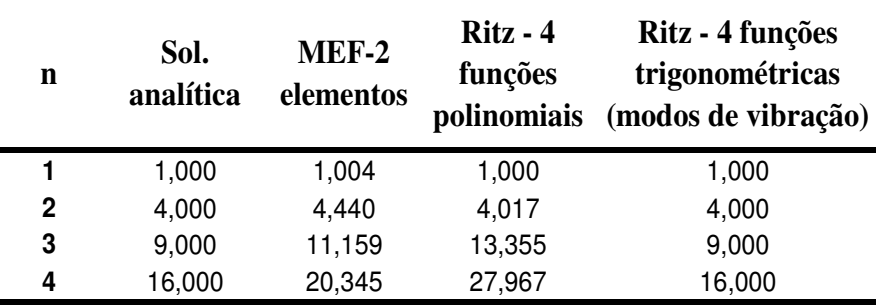

Tabela 3-1 Comparação dos resultados de freqüências ( $\omega_p/\Omega$ ) obtidos pelos métodos analíticos e numéricos

Os valores listados na Tabela 3-1 mostram que os resultados númericos são melhores para os primeiros modos e piores para os modos superiores quando comparados com a solução exata obtida analiticamente. De acordo com Tauchert (1974) os resultados para o modo mais alto são freqüentemente mais imprecisos que os modos mais baixos e, para se obter uma boa aproximação para os primeiros *n* modos, deve-se usar um número maior que *n* de funções na série (3-11). Os resultados mostram valores para freqüência obtidos por métodos numéricos superiores aos valores exatos. A redução do número de graus de liberdade nos métodos numéricos equivale a um enrijecimento da estrutura que, com menor liberdade de se movimentar, apresenta, como esperado, valores maiores de freqüência de vibração.

## **3.2. Análise não-linear**

O funcional e a equação de movimento não-linear para a viga serão agora tratados por métodos aproximados, primeiramente por uma abordagem analítica utilizando o método da perturbação e depois por procedimentos numéricos.

#### **3.2.1. Métodos de perturbação**

Para problemas com uma não-linearidade fraca, métodos de perturbação podem ser utilizados para aproximação não-linear da solução. O método consiste em escrever a solução como uma série de potências em termos de um parâmetro de pequena magnitude,  $\eta$  (ver eq. (2-25)):

$$
w^*\left(\zeta,\tau\right) = \sum_{i=0}^n \eta^i w_i^*\left(\zeta,\tau\right) \tag{3-19}
$$

Quanto maior o número de termos na série, mais precisa será a solução. Entretanto um número elevado de termos pode ser desnecessário para aumentar a precisão da solução além de tornar mais complexa a aplicação do método (Nayfeh, 1973).

A forma não-linear da equação (2-32) para vibração livre não amortecida é:

$$
\alpha^{4}w^{*}{}_{,\tau\tau} + w^{*}{}_{,\zeta\zeta\zeta\zeta} + \eta \Big(w^{*}{}_{,\zeta\zeta}^{3} + w^{*}{}_{,\zeta}^{2}w^{*}{}_{,\zeta\zeta\zeta\zeta} + 4w^{*}{}_{,\zeta}w^{*}{}_{,\zeta\zeta}w^{*}{}_{,\zeta\zeta\zeta}\Big) + \eta^{2} \Big(\frac{3}{2}w^{*}{}_{,\zeta}^{2}w^{*}{}_{,\zeta\zeta}^{3} + \frac{1}{4}w^{*}{}_{,\zeta}^{4}w^{*}{}_{,\zeta\zeta\zeta\zeta} + 2w^{*}{}_{,\zeta}^{3}w^{*}{}_{,\zeta\zeta}w^{*}{}_{,\zeta\zeta\zeta}\Big) = 0
$$
\n(3-20)

Substituindo-se a série (3-19) na eq. (3-20) obtém-se um sistema de *n+1* equações diferenciais. Após coletar os termos de mesma potência de  $\eta$ , as três primeiras equações do sistema, para *n=2* na série (3-19), são:

$$
\alpha^4 w_0^*_{,\tau\tau} + w_0^*_{,\zeta\zeta\zeta\zeta} = 0 \tag{3-21}
$$

$$
\alpha^{4} w_{1}^{*} \cdot \tau \tau + w_{1}^{*} \cdot \zeta \zeta \zeta \zeta = -\left(w_{0}^{*3} \cdot \zeta \zeta + w_{0}^{*2} \cdot \zeta w_{0}^{*} \cdot \zeta \zeta \zeta \zeta ;\right.\\
+ 4 w_{0}^{*} \cdot \zeta w_{0}^{*} \cdot \zeta \zeta w_{0}^{*} \cdot \zeta \zeta \zeta ;
$$
\n(3-22)

$$
\alpha^{4}w_{2}^{*}{}_{,\tau\tau} + w_{2}^{*}{}_{,\zeta\zeta\zeta\zeta} = -\left(w_{0}^{*2}{}_{,\zeta}w_{1}^{*}{}_{,\zeta\zeta\zeta\zeta} + 3w_{0}^{*2}{}_{,\zeta\zeta}w_{1}^{*}{}_{,\zeta\zeta} \right)
$$
\n
$$
4w_{1}^{*}{}_{,\zeta}w_{0}^{*}{}_{,\zeta\zeta\zeta}w_{0}^{*}{}_{,\zeta\zeta\zeta} + 4w_{0}^{*}{}_{,\zeta}w_{1}^{*}{}_{,\zeta\zeta\zeta}w_{0}^{*}{}_{,\zeta\zeta\zeta} + 4w_{0}^{*}{}_{,\zeta}w_{0}^{*}{}_{,\zeta\zeta\zeta}w_{1}^{*}{}_{,\zeta\zeta\zeta} \right)
$$
\n
$$
+ 2w_{0}^{*}{}_{,\zeta}w_{1}^{*}{}_{,\zeta}w_{0}^{*}{}_{,\zeta\zeta\zeta\zeta} + \frac{3}{2}w_{0}^{*2}{}_{,\zeta}w_{0}^{*}{}_{,\zeta\zeta} + \frac{1}{4}w_{0}^{*4}{}_{,\zeta}w_{0}^{*}{}_{,\zeta\zeta\zeta\zeta} \right)
$$
\n
$$
+ 2w_{0}^{*3}{}_{,\zeta}w_{0}^{*}{}_{,\zeta\zeta}w_{0}^{*}{}_{,\zeta\zeta\zeta} \Big)
$$
\n(3-23)

A eq. (3-21) é a equação linear resolvida na seção 3.1.1, logo sua solução é:

$$
w_0^{\ast}(\zeta,\tau) = X^{\ast}sen(\alpha\zeta)\cos(\tau) \tag{3-24}
$$

Substituindo a eq. (3-24) no lado direito da eq. (3-22), tem-se:

$$
\alpha^4 w_{1,\tau\tau}^* + w_{1,\zeta\zeta\zeta\zeta}^* = -\alpha^6 X^{*3} \cos^3(\tau) \text{sen}(\alpha\zeta) [\text{6}\cos^2(\alpha\zeta) - 1] \tag{3-25}
$$

Com o uso de relações trigonométricas apropriadas, listadas no Anexo II, pode-se reescrever o termo não homogêneo da eq. (3-25) na forma:

$$
\alpha^4 w_i^*_{\tau,\tau} + w_i^*_{\tau,\zeta\zeta\zeta\zeta} =
$$
\n
$$
-\frac{\alpha^6 X^{*3}}{8} [\cos(3\tau) + 3\cos(\tau)][\text{sen}(3\alpha\zeta) - 3\text{sen}(\alpha\zeta)]
$$
\n(3-26)

Utilizando separação de variáveis, e o método dos coeficientes a determinar, a solução particular de (3-26) é:

$$
w_{1p}^*(\zeta,\tau) = \frac{\alpha^6 X^{*3}}{1920} \left[ -360 \tau \operatorname{sen}(\tau) \operatorname{sen}(\alpha \zeta) + 27 \cos(\tau) \operatorname{sen}(3\alpha \zeta) + 30 \cos(3\tau) \operatorname{sen}(\alpha \zeta) + 10 \cos(3\tau) \operatorname{sen}(3\alpha \zeta) \right]
$$
(3-27)

O termo τ *sen(*τ*)* no lado direito da eq. (3-27) é um termo conhecido como termo secular. De acordo com Nayfeh (1973), termos seculares são uma manifestação da não-linearidade em problemas oscilatórios. A presença desses termos na série (3-19) torna a série ilimitada a medida que  $\tau \rightarrow \infty$ , consequentemente a solução torna-se não-periódica, levando à necessidade de sua eliminação, o que é o tema da próxima seção.

#### **3.2.1.1. Método de Lindstedt-Poincaré**

O método da perturbação usando a série (3-19) considera uma alteração ou perturbação somente da amplitude da solução. De acordo com Meirovitch (1975), um método de perturbação que busque soluções periódicas deve alterar também a freqüência. Essa é a idéia principal do método de Lindstedt-Poincaré onde a frequência  $\omega$  é também escrita como uma série de potências de  $\eta$  (Luongo, 1996):

$$
\omega = \sum_{i=0}^{n} \eta^i \omega_i \tag{3-28}
$$

Para conservar a forma adimensional da equação de movimento, escreve-se:

$$
\alpha^2 = \frac{1}{\Omega} \sum_{i=0}^n \eta^i \omega_i = \alpha^2 \omega^2 + \eta \alpha^2 \omega^2 + \dots \tag{3-29}
$$

Inserindo a expressão anterior na eq. (3-20) e repetindo o mesmo procedimento da última seção, chega-se ao seguinte sistema de equações diferenciais:

$$
\alpha_0^4 w_0^*_{,\tau\tau} + w_0^*_{,\zeta\zeta\zeta\zeta} = 0 \tag{3-30}
$$

$$
\alpha_0^4 w_1^* \pi + w_1^* \zeta \zeta \zeta \zeta = -\left(w_0^{*3} \zeta \zeta + w_0^{*2} \zeta w_0^* \zeta \zeta \zeta \zeta \right)
$$
\n
$$
+ 4w_0^* \zeta w_0^* \zeta \zeta w_0^* \zeta \zeta \zeta + 2 \alpha_0^2 \alpha_1^1 w_0^* \pi \zeta \zeta \zeta \zeta
$$
\n(3-31)

$$
\alpha_0^4 w_2^*,_{\tau\tau} + w_2^*,_{\zeta\zeta\zeta\zeta} = -\left(w_0^{*2},_{\zeta} w_1^*,_{\zeta\zeta\zeta\zeta} + 3w_0^{*2},_{\zeta\zeta} w_1^*,_{\zeta\zeta} \right)
$$
\n
$$
4w_1^*,_{\zeta} w_0^*,_{\zeta\zeta} w_0^*,_{\zeta\zeta\zeta} + 4w_0^*,_{\zeta} w_1^*,_{\zeta\zeta} w_0^*,_{\zeta\zeta\zeta} + 4w_0^*,_{\zeta} w_0^*,_{\zeta\zeta} w_1^*,_{\zeta\zeta\zeta}
$$
\n
$$
+ 2w_0^*,_{\zeta} w_1^*,_{\zeta} w_0^*,_{\zeta\zeta\zeta\zeta} + \frac{3}{2}w_0^{*2},_{\zeta} w_0^*,_{\zeta\zeta} + \frac{1}{4}w_0^{*4},_{\zeta} w_0^*,_{\zeta\zeta\zeta\zeta}
$$
\n
$$
+ 2w_0^{*3},_{\zeta} w_0^*,_{\zeta\zeta} w_0^*,_{\zeta\zeta\zeta} + 2\alpha_0^2 \alpha_1^2 w_0^*,_{\tau\tau} + 2\alpha_0^2 \alpha_1^2 w_1^*,_{\tau\tau} + 2\alpha_0^2 \alpha_2^2 w_0^*,_{\tau\tau}
$$
\n
$$
(3-32)
$$

A solução de (3-30) é a mesma da eq. (3-21). Substituindo essa solução no lado direito da eq. (3-31) e usando as simplificações trigonométricas cabíveis, tem-se:

$$
\alpha_0^4 w_{1,\tau\tau}^* + w_{1,\zeta\zeta\zeta\zeta}^* = 2\alpha_0^2 \alpha_1^2 \operatorname{sen}\left(\alpha_0 \zeta\right) \cos\left(\tau\right)
$$
\n
$$
-\frac{\alpha_0^6 X^{*3}}{8} [\cos(3\tau) + 3\cos(\tau)][\operatorname{sen}(3\alpha_0 \zeta) - 3\operatorname{sen}(\alpha_0 \zeta)] \tag{3-33}
$$

Já que  $\omega_0 = \Omega$ , como pode ser visto pelas expressões (2-27) e (2-26),  $\alpha_0 = 1$ . A solução particular de (3-33) é:

$$
w_{1p}^*(\zeta,\tau) = \frac{X^{*3}}{1920} \left[ -\left(360 - 1920 \frac{\alpha_1^2}{X^{*2}}\right) \tau sen(\tau)sen(\zeta) \right]
$$
(3-34)

+ 27 cos( $\tau$ )*sen*( $3\zeta$ ) + 30 cos( $3\tau$ )*sen*( $\zeta$ ) + 10 cos( $3\tau$ )*sen*( $3\zeta$ )]

Para que o termo secular (τ *sen(*τ *)*) seja eliminado na equação anterior, a seguinte relação deve ser obtida:

$$
\alpha_1^2 = \frac{3}{16} X^{*3} \tag{3-35}
$$

A eq. (3-32) pode ser resolvida do mesmo modo, levando ao surgimento de novos termos seculares cuja eliminação fornecerá uma expressão semelhante para  $\alpha_2$ .

Combinando as expressões (3-28), (3-29) e (3-35), tem-se:

$$
\alpha^2 = \frac{\omega}{\Omega} \approx 1 + \frac{3}{16} \eta X^{2}
$$
 (3-36)

A eq. (3-36) fornece a variação da amplitude com a freqüência para vários valores de  $\eta$  (indicando a esbeltez da viga). Essa variação é chamada curva de resposta freqüência–amplitude ou curva de ressonância. Como exemplo, tem-se para η*=0,1,* a relação mostrada na Figura 3-5.

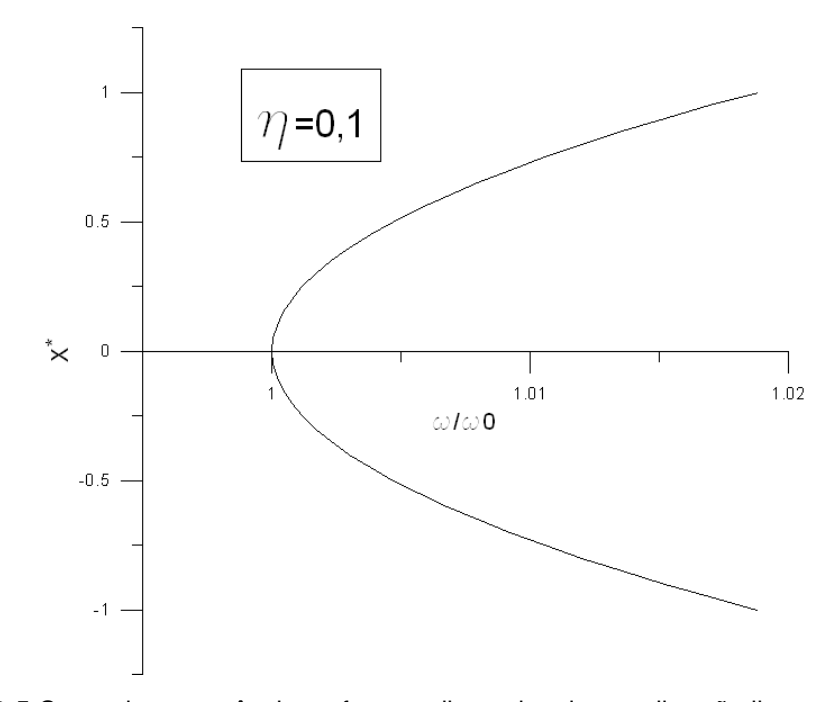

**3.2.2. Métodos de Ritz e Galerkin**  Figura 3-5 Curva de ressonância na forma adimensional para vibração livre, η=0,1

A substituição da função de deslocamentos por uma série do tipo (3-11) no funcional de energia não-linear (método de Ritz) ou na equação de movimento não-linear (Método de Galerkin) reduz o problema a um sistema de equações

diferenciais ordinárias no tempo, cujo número de equações será igual ao de termos utilizado na série (3-11).

Existem, em geral, duas formas de tratamento da parte dependente do tempo: integrar as equações no tempo, por um ou mais períodos, utilizando por exemplo o método numérico de Runge-Kutta, ou aplicar um outro método de redução de dimensão, aplicado agora ao tempo. Este trabalho faz uso dessa segunda abordagem que é apresentada na próxima seção.

#### **3.2.3. Método do balanço harmônico**

O método do balanço harmônico é usado neste trabalho para reduzir a dimensão no tempo utilizando a seguinte solução geral, no caso da equação em sua forma adimensional:

$$
q(\tau) = X_1^* \cos(\tau) + X_2^* \text{sen}(\tau) \tag{3-37}
$$

Feita esta substituição nas equações diferenciais ordinárias resultantes da redução espacial realizada pelos métodos de Ritz ou Galerkin, tem-se expressões que apresentam termos em *sen* ( $\tau$ ) e *cos* ( $\tau$ ), bem como potências e produtos desses termos. Com o uso das transformações trigonométricas apresentadas no Anexo II, essas expressões são simplificadas em uma combinação linear de senos e co-senos.

Para que se respeite a igualdade das equações, são isolados os coeficientes dos termos em *sen* (τ) e *cos* (τ) igualando-os a zero, resultando então em duas equações algébricas não-lineares para cada equação diferencial. As incógnitas dessas equações algébricas são as amplitudes  $X_i$  e a frequência *ω*.

Este sistema de equações algébricas não-linear pode ser resolvido pelo método iterativo de Newton-Raphson. O método consiste em reescrever as equações em séries de Taylor e substituir nestas, as coordenadas de um ponto inicial na vizinhança da freqüência natural. Então o método indica um incremento para um novo ponto fazendo isso iterativamente até que as equações sejam satisfeitas num processo de convergência de modo que uma tolerância préestabelecida seja atingida.

O conjunto destes pontos  $(X_i, \alpha)$  fornece a resposta frequência-amplitude para o problema. Entretanto, tais curvas, no caso de problemas não-lineares, apresentam formas complexas com o surgimento de pontos limites. Isto dificulta a sua obtenção diretamente do método de Newton-Raphson com controles incrementais convencionais como os de freqüência ou amplitude. Um outro método de controle incremental que seja capaz de contornar estas dificuldades é utilizado neste trabalho e é abordado na próxima seção.

## **3.2.4. Método do controle do comprimento de arco**

O método do controle do comprimento de arco foi primeiramente desenvolvido para problemas estáticos (Crisfield, 1997). O método pode ser estendido a problemas dinâmicos como mostram os trabalhos de Lewandowski (1992 e 1994), Sundarajan e Noah (1997) e Ferreira e Serpa (2005). O procedimento aqui adotado segue aquele desenvolvido por Ferreira e Serpa (2005).

As equações não-lineares resultantes da aplicação do método do balanço harmônico podem ser escritas vetorialmente da seguinte forma:

$$
\{\Psi(\{X\},\omega)\} = \{0\} \tag{3-38}
$$

O método do comprimento de arco considera a existência de um parâmetro escalar λ*<sup>f</sup>* conhecido como parâmetro de nível de freqüência, equivalente ao parâmetro de nível de carregamento na análise não-linear estática (Crisfield, 1997). Assim a eq. (3-38) é reescrita como:

$$
\{\Psi(\lbrace X \rbrace, \lambda_j \omega)\} = \{0\} \tag{3-39}
$$

O método considera então que o fator λ*<sup>f</sup>* é variável na eq. (3-39). Para que uma solução de equilíbrio seja determinada de maneira única, torna-se necessária a adição de mais uma equação ao sistema. Essa equação chama-se equação de restrição e aqui se faz uso da equação proposta por Crisfield (1997) e modificada para problemas dinâmicos por Ferreira e Serpa (2005):

$$
a(\{\Delta X\}, \Delta \lambda_f) = (\{\Delta X\}^t \{\Delta X\} + \Delta \lambda_f^2 \psi^2 \omega^2) - \Delta l^2 = 0,
$$
 (3-40)

onde ψ é um parâmetro de escala, ∆*l* o comprimento de raio fixado para o incremento, enquanto que ∆λ*<sup>f</sup> e* ∆*X* são dados pelas expressões:

$$
\Delta \lambda_f = \lambda_f - \lambda_f^{(i)},\tag{3-41}
$$

$$
\{\Delta X\} = \{X\} - \{X\}^{(i)},\tag{3-42}
$$

onde os índices *(i*) se referem a um ponto de coordenadas conhecidas após a convergência. A Figura 3-6 mostra o significado geométrico da equação de restrição (3-40).

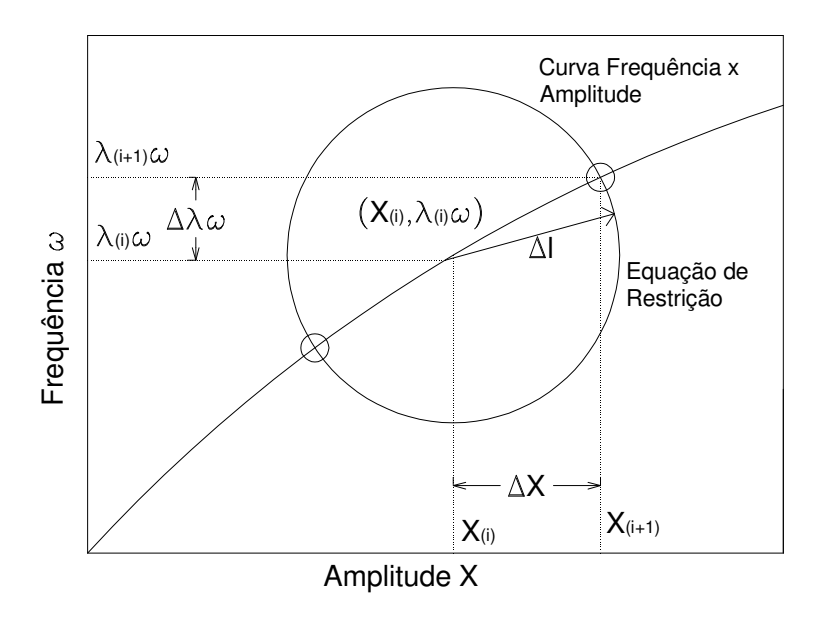

Figura 3-6 Interpretação geométrica da equação de restrição

O procedimento do método do controle de comprimento de arco encontra a nova posição de equilíbrio *(X<sup>(i+1)</sup>, λ<sub>j</sub><sup>(i+1)</sup> ω*) usando duas fases, a fase preditora e a fase corretora.

Na fase preditora calculam-se os valores iniciais para os incrementos do fator de freqüência e amplitude respectivamente por:

$$
\Delta \lambda_f^{(0)} = \pm \frac{\Delta l^2}{\sqrt{\left\{ \left[ K_t \right]^{-1} \left\{ q_t \right\} \right\}^T \left\{ \left[ K_t \right]^{-1} \left\{ q_t \right\} \right\} + \psi^2 \omega^2}},\tag{3-43}
$$

$$
\{\Delta X\}^{(0)} = -\Delta \lambda_f^{(0)} \{ [K_t]^{-1} \{q_t\} \},\tag{3-44}
$$

onde *K<sup>t</sup>* representa o equivalente à matriz de rigidez tangente da análise não-linear estática tendo seus elementos calculados por:

$$
\left(K_{t}\right)_{i,j} = \frac{\partial \Psi_{i}}{\partial X_{j}},\tag{3-45}
$$

e *q<sup>t</sup>* , o vetor das derivadas das componentes do vetor Ψ em relação a λ*f*:

$$
(q_t)_i = \frac{\partial \Psi_i}{\partial \lambda_f} \tag{3-46}
$$

O sinal do preditor para o incremento do fator de freqüência na expressão (3-43) é escolhido de acordo com o sinal do determinante da matriz [*Kt*], ou seja

 $\sin \left(\frac{\Delta \lambda_f^{(0)}}{\Delta t}\right)$  = sinal(det([K<sub>t</sub>])). Como resultado da fase preditora obtém-se as seguintes equações:

$$
\lambda_f^{(k)} = \lambda_f^{(i)} + \Delta \lambda_f^{(0)},\tag{3-47}
$$

$$
\{X\}^{(i)} = \{X\}^{(i)} + \{X\}^{(0)},\tag{3-48}
$$

onde o índice *k* se refere aos passos iterativos na fase corretora.

O processo iterativo adotado para corrigir os valores provenientes da fase preditora consiste na solução do sistema de equações por um método iterativo consistente que resulta no seguinte sistema:

$$
\left\{ [K_t]^{-1} \{q_t\} \right\} \begin{Bmatrix} \{\delta X \}^{(k+1)} \\ \delta \lambda_f^{(k+1)} \end{Bmatrix} = -\left\{ \Psi^{(k)} \right\} \tag{3-49}
$$

$$
\left(\left\{\Delta X\right\}^{(K+1)}\right)^{k}\left(\left\{\Delta X\right\}^{(K+1)}\right) + \left(\Delta \lambda_f^{(k+1)}\right)^{2} \psi^2 \omega^2 = \Delta l^2 \tag{3-50}
$$

A solução deste sistema em termos das correções dos incrementos de freqüência e de amplitude, respectivamente δ*X e* δλ*<sup>f</sup>* , na iteração *k+1*, conduz às seguintes expressões:

$$
\Delta \lambda_f^{(k+1)} = \Delta \lambda_f^{(k)} - \delta \lambda_f^{(k)} \tag{3-51}
$$

$$
\{\Delta X\}^{(k+1)} = \{\Delta X\}^{(k)} - \{\delta X\}^{(k)}.
$$
\n(3-52)

Esse processo é repetido até que uma tolerância pré-estabelecida (neste trabalho a tolerância utilizada foi igual a  $10^{-8}$ ) seja atingida. O procedimento é apresentado de maneira simplificada no fluxograma da Figura 3-7. O algoritmo escrito usando o programa computacional *MAPLE9* é apresentado no Apêndice B.

#### **3.2.5. Redução espacial utilizando a solução analítica**

Nesta seção a vibração não-linear da viga será estudada utilizando o primeiro modo linear analítico dado pela eq. (3-7) como uma primeira aproximação para solução não-linear (utilizando a série (3-11) com um único termo). O procedimento é utilizado para análise de vibração livre, forçada nãoamortecida e forçada amortecida.

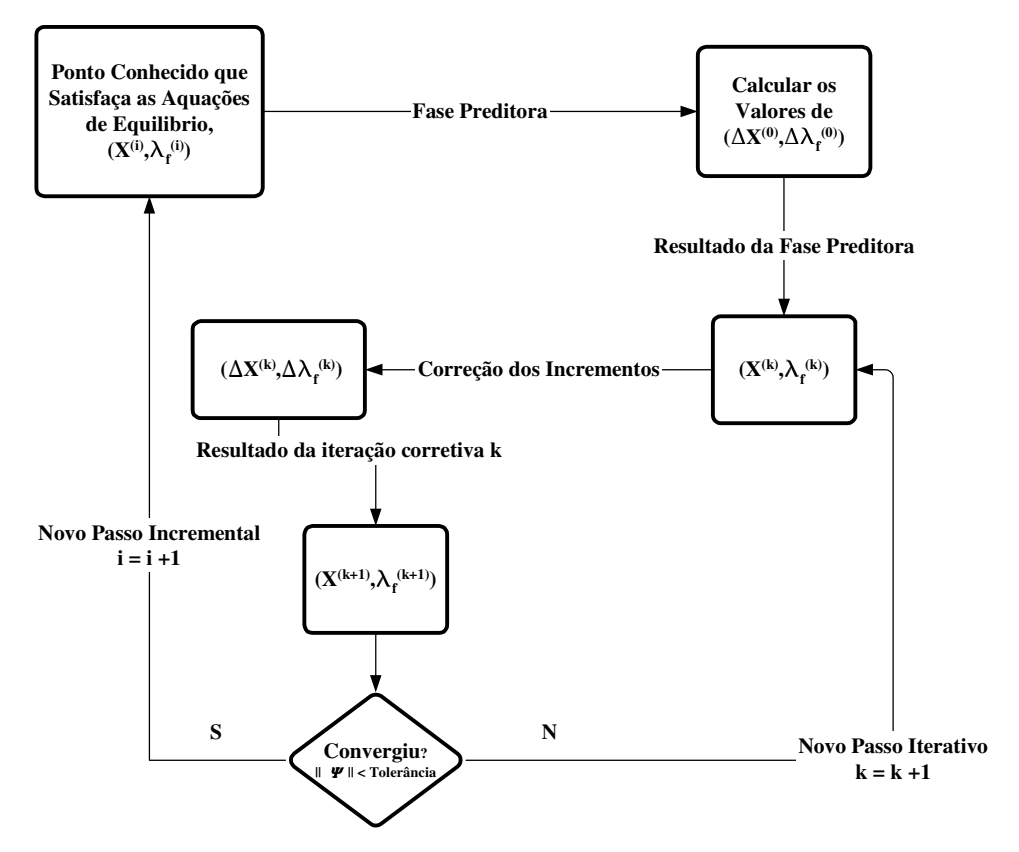

**3.2.5.1.**  Figura 3-7 Fluxograma para o método do comprimento de arco

# **Vibração livre**

No caso de vibração livre, a aplicação do método de Galerkin à eq. (3-20) resulta na seguinte equação diferencial ordinária no tempo:

$$
\frac{1}{2}\alpha^4 \pi \frac{d^2 q(\tau)}{d\tau^2} + \frac{1}{2}\pi q(\tau) + \frac{1}{4}\eta \pi q(\tau)^3 + \frac{3}{64}\eta^2 \pi q(\tau)^5 = 0
$$
\n(3-53)

Usando o método do balanço harmônico com a seguinte função:

$$
q(\tau) = X^* \cos(\tau) \tag{3-54}
$$

obtém-se, para vibração livre, a partir da eq. (3-54), a seguinte relação entre a freqüência e a amplitude:

$$
\alpha^4 = \left(\frac{\omega}{\Omega}\right)^2 = 1 + \frac{3}{8}\eta X^{*2} + \frac{15}{256}\eta^2 X^{*4}
$$
 (3-55)

As curvas resultantes da eq.(3-55) e da eq.(3-36), obtida pelo método de Lindstedt-Poincaré, produzem resultados praticamente idênticos para pequenos valores de η e *X \** , como mostrado na Figura 3-8 para η*=0,1*.

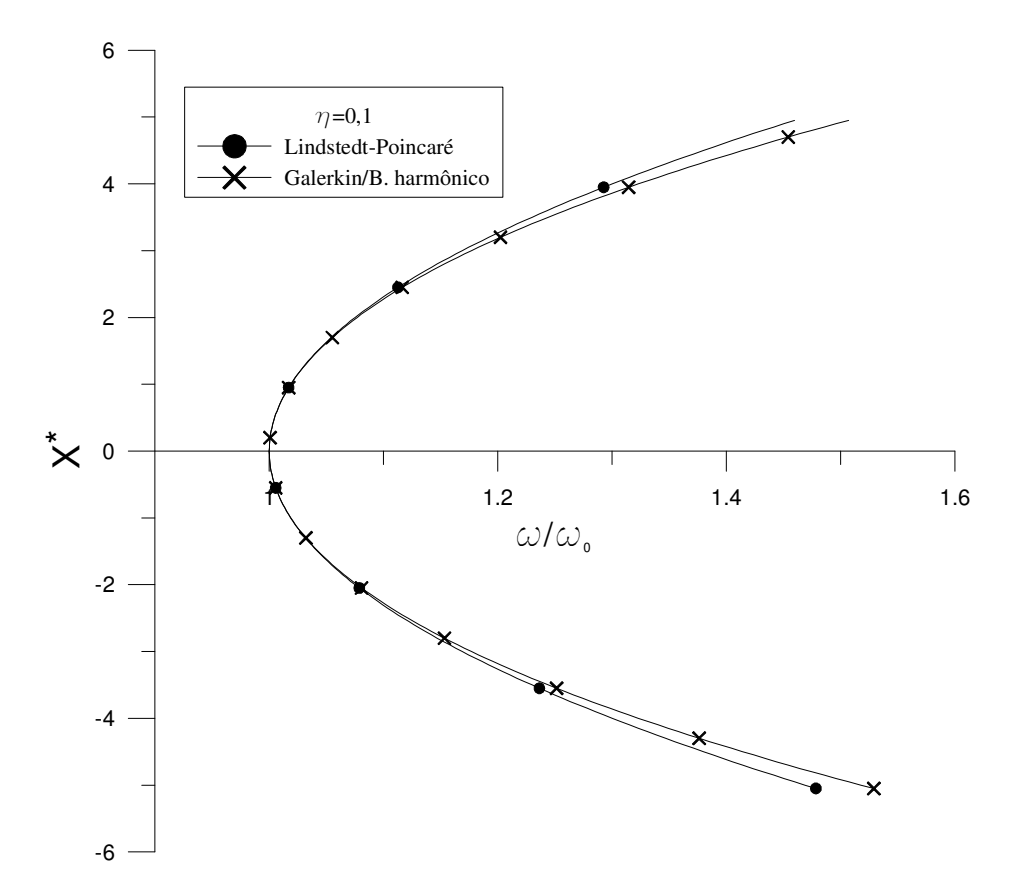

Figura 3-8 Comparação entre as respostas freqüência-amplitude para vibração livre obtida pelos métodos de Lindstedt-Poincaré e Galerkin/Balanço Harmônico

## **3.2.5.1.1. Influência do parâmetro** η

Na Figura 3-9 tem-se curvas de ressonância para vibração livre para vários valores de η, utilizando os métodos de Galerkin e balanço harmônico. Uma análise da figura mostra que vigas esbeltas (com menor valor de  $\eta$ ) atingem um mesmo valor de amplitude que uma viga menos esbelta (maior valor de  $\eta$ ) com um valor de freqüência menor.

## **3.2.5.2. Vibração forçada não amortecida**

A equação de movimento adimensional para vibração forçada é:

$$
\alpha^{4}w^{*}{}_{,\tau\tau} + w^{*}{}_{,\zeta\zeta\zeta\zeta} + \eta \Big(w^{*}{}_{,\zeta\zeta}^{3} + w^{*}{}_{,\zeta}^{2}w^{*}{}_{,\zeta\zeta\zeta\zeta} + 4w^{*}{}_{,\zeta}w^{*}{}_{,\zeta\zeta}w^{*}{}_{,\zeta\zeta\zeta}\Big) + \eta^{2} \Big(\frac{3}{2}w^{*}{}_{,\zeta}^{2}w^{*}{}_{,\zeta\zeta}^{3} + \frac{1}{4}w^{*}{}_{,\zeta}^{4}w^{*}{}_{,\zeta\zeta\zeta\zeta} + 2w^{*}{}_{,\zeta}^{3}w^{*}{}_{,\zeta\zeta}w^{*}{}_{,\zeta\zeta\zeta}\Big) = X_{0}^{*} \cos(\tau)
$$
(3-56)

Após o uso do método de Galerkin, chega-se à equação diferencial ordinária no tempo:

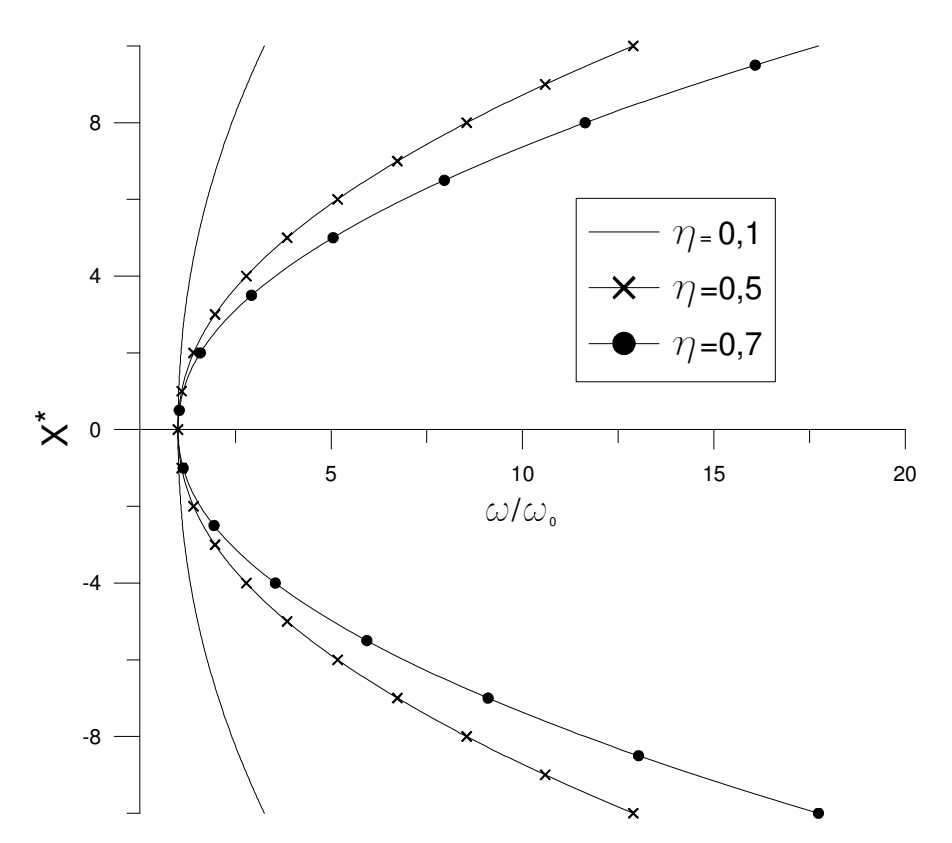

Figura 3-9 Influência do parâmetro  $\eta$  na vibração livre

$$
\frac{1}{2}\alpha^4 \pi \frac{d^2 q(\tau)}{d\tau^2} + \frac{1}{2}\pi q(\tau) + \frac{1}{4}\eta \pi q(\tau)^3 + \frac{3}{64}\eta^2 \pi q(\tau)^5 = 2X_0^* \cos(\tau) \tag{3-57}
$$

Usando o método do balanço harmônico com a mesma equação (3-54) para *q(t)* usada no caso de vibração livre, tem-se a seguinte relação freqüênciaamplitude:

$$
\alpha^4 = \left(\frac{\omega}{\Omega}\right)^2 = 1 + \frac{3}{8}\eta X^{*2} + \frac{15}{256}\eta^2 X^{*4} - \frac{4X_0^*}{\pi X^*}
$$
(3-58)

A eq. (3-58) fornece a resposta freqüência-amplitude para vibração forçada não amortecida. A Figura 3-10 mostra esta resposta para valores de η*=0,1* e *X \* <sup>0</sup>=0,5*. Comparando-se a curva de ressonância para vibração forçada com aquela para vibração livre, pode-se ver que, para valores próximos à freqüência natural (valores pequenos para amplitude) há diferença significativa entre elas. Para amplitudes elevadas a curva para vibração forçada se aproxima assintoticamente da curva de vibração livre. Isso pode ser visto diretamente da eq. (3-58), considerando os seguintes limites:

$$
\lim_{x^* \to \infty} -\frac{4X_0^*}{\pi X^*} = 0
$$
\n(3-59)

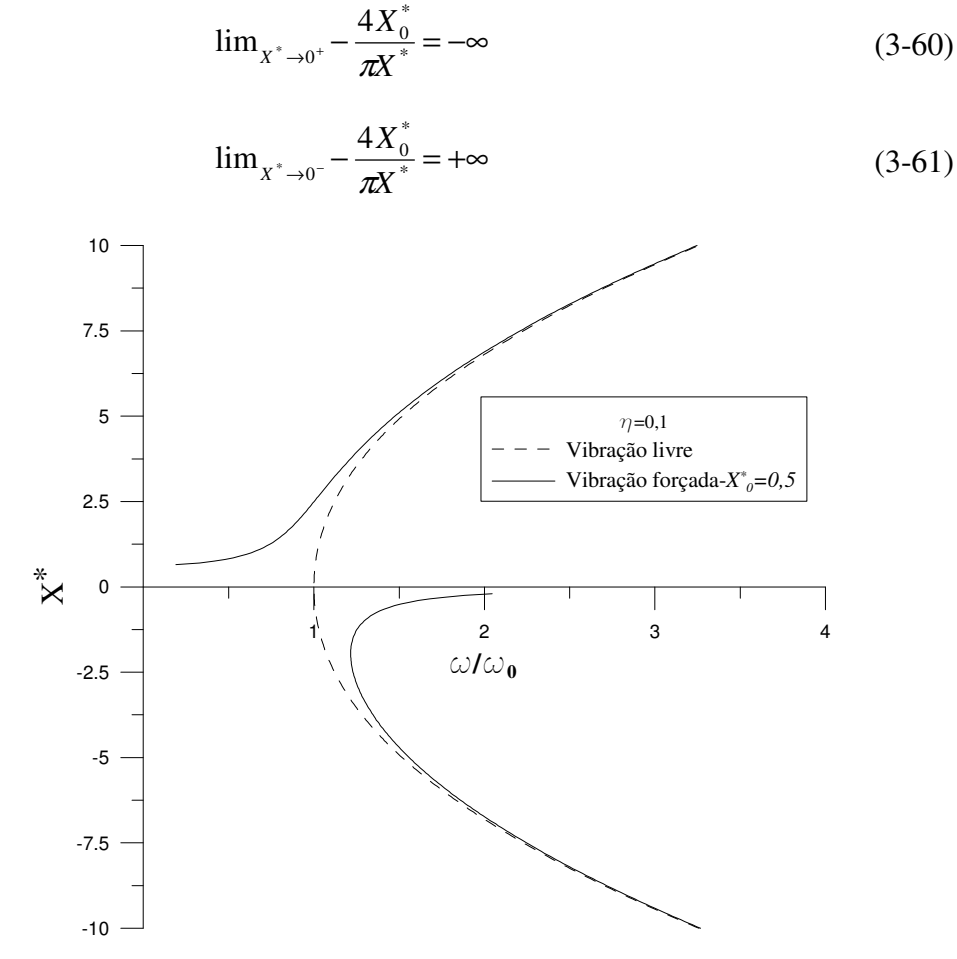

**3.2.5.2.1. Influência da amplitude do carregamento harmônico**  Figura 3-10 Resposta freqüência-amplitude para vibração forçada não amortecida

Com a finalidade de se estudar a influência da amplitude da carga harmônica no comportamento da resposta freqüência-amplitude, mostra-se na Figura 3-11 curvas obtidas para vários valores de *X \* 0*.

As curvas da Figura 3-11 mostram que, quanto maior o valor de *X \* 0,* maior o efeito da não-linearidade na proximidade da freqüência natural e mais distantes essas curvas ficam da curva de ressonância para vibração livre, se mantidos fixos todos os outros parâmetros.

## **3.2.5.3. Vibração forçada amortecida**

Considerando agora a vibração forçada de uma viga biapoiada submetida a um amortecimento viscoso, a equação de movimento é aquela dada pela expressão (2-32). A aplicação do método de Galerkin resulta na seguinte equação:

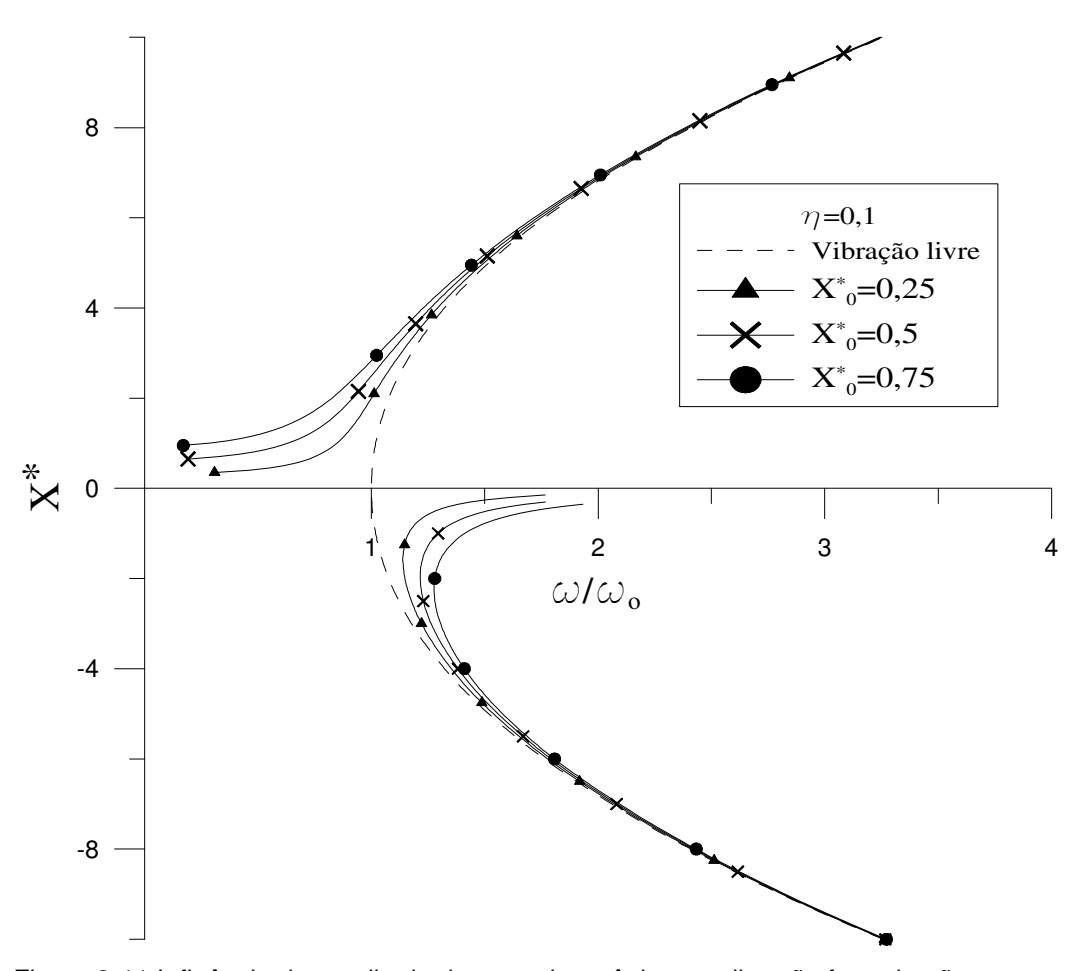

Figura 3-11 Influência da amplitude da carga harmônica na vibração forçada não amortecida

$$
\frac{1}{2}\alpha^4 \pi \frac{d^2 q(\tau)}{d\tau^2} + \frac{1}{2}\alpha^2 \beta \pi \frac{dq(\tau)}{d\tau} + \frac{1}{2}\pi q(\tau) + \frac{1}{4}\eta \pi q(\tau)^3
$$
\n
$$
+ \frac{3}{64}\eta^2 \pi q(\tau)^5 = 2X_0^* \cos(\tau)
$$
\n(3-62)

A aplicação do método do balanço harmônico para o problema amortecido faz uso da expressão (3-37) para  $q(\tau)$ , resultando em duas equações algébricas não lineares:

$$
-256 \alpha^{4} X_{1}^{*} + 256 \beta \alpha^{2} X_{2}^{*} + 256 X_{1}^{*} - \frac{1024 X_{0}^{*}}{\pi} + \eta \left(96 X_{1}^{*3} + 96 X_{1}^{*} X_{2}^{*2}\right) + \eta^{2} \left(15 X_{1}^{*5} + 15 X_{1}^{*} X_{2}^{*4} + 30 X_{1}^{*3} X_{2}^{*2}\right) = 0;
$$
\n(3-63)

$$
-256 \alpha^{4} X_{2}^{*}-256 \beta \alpha^{2} X_{1}^{*}+256 X_{2}^{*}+\eta \left(96 X_{2}^{*3}\right) +96 X_{1}^{*2} X_{2}^{*}\right)+\eta^{2} \left(15 X_{2}^{*5}+15 X_{1}^{*4} X_{2}^{*}+30 X_{1}^{*2} X_{2}^{*3}\right)=0
$$
\n(3-64)

As equações (3-63) e (3-64) são então resolvidas usando o método de Newton-Raphson acoplado à técnica do controle de comprimento de arco. Para obtenção das curvas nesta seção são utilizados um valor constante de comprimento de arco ∆*l=0,01* e um fator de escala ψ*=0,01.* Para valores de η*=0,5* e *X \* <sup>0</sup>=0,5* e um amortecimento igual a *2,5%* do valor do amortecimento crítico, a variação das amplitudes *X \* <sup>1</sup>* e *X \* <sup>2</sup>* com a freqüência é mostrada na Figura 3-12.

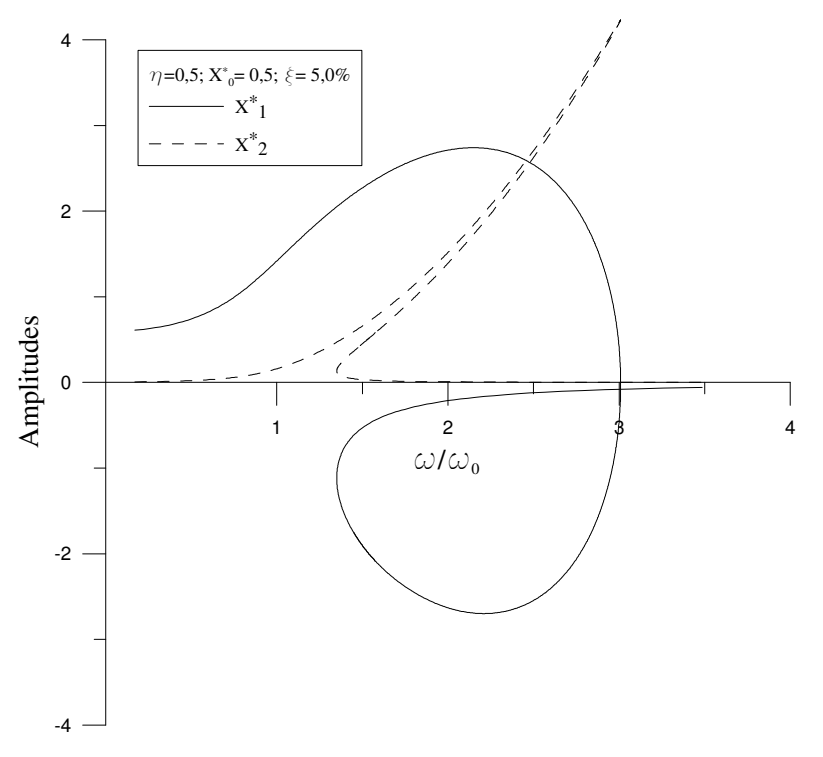

Figura 3-12 Resposta das amplitudes para vibração forçada amortecida

Observa-se na Figura 3-12 a multiplicidade de soluções para um mesmo valor de freqüência. Uma análise mais clara da vibração amortecida do sistema é obtida, segundo Thomson (1981), utilizando a seguinte expressão:

$$
X^* = \sqrt{{X_1}^*^2 + {X_2}^*} \tag{3-65}
$$

A Figura 3-13 mostra a relação entre *X*<sup>\*</sup> e *ω/ω*, Nela mostra-se que a nãolinearidade "dobra" a curva de ressonância para a direita, mostrando um comportamento não-linear enrijecido, típico da classe de estruturas à qual pertencem as vigas (Nayfeh e Mook, 1979; Sathyamoorthy, 1997).

A múltipla resposta ocasionada pela não-linearidade na resposta freqüênciaamplitude tem um significado físico importante porque leva ao fenômeno do salto dinâmico. Esse fenômeno tem um efeito deletério nas estruturas, levando ao surgimento de valores altos de tensões. Além disso, ao contrário da vibração livre

ou forçada, a vibração amortecida possui um pico finito.

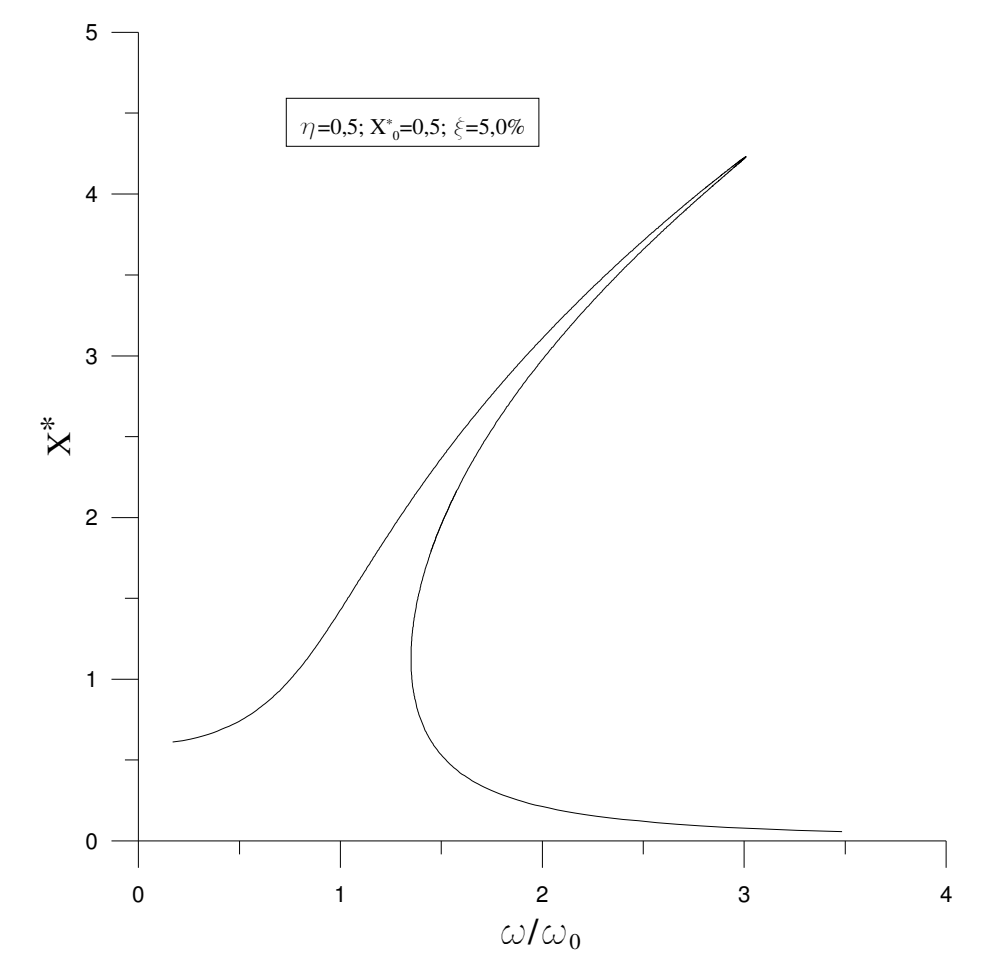

**3.2.5.3.1. Influência do fator de amortecimento**  Figura 3-13 Resposta freqüência-amplitude para vibração amortecida

A Figura 3-14 mostra a influência do fator de amortecimento nas curvas de ressonância. Quanto menor o fator de amortecimento maior é o pico que, no caso limite, é infinito quando ξ=0,0%, correspondendo às curvas para vibração não amortecida.

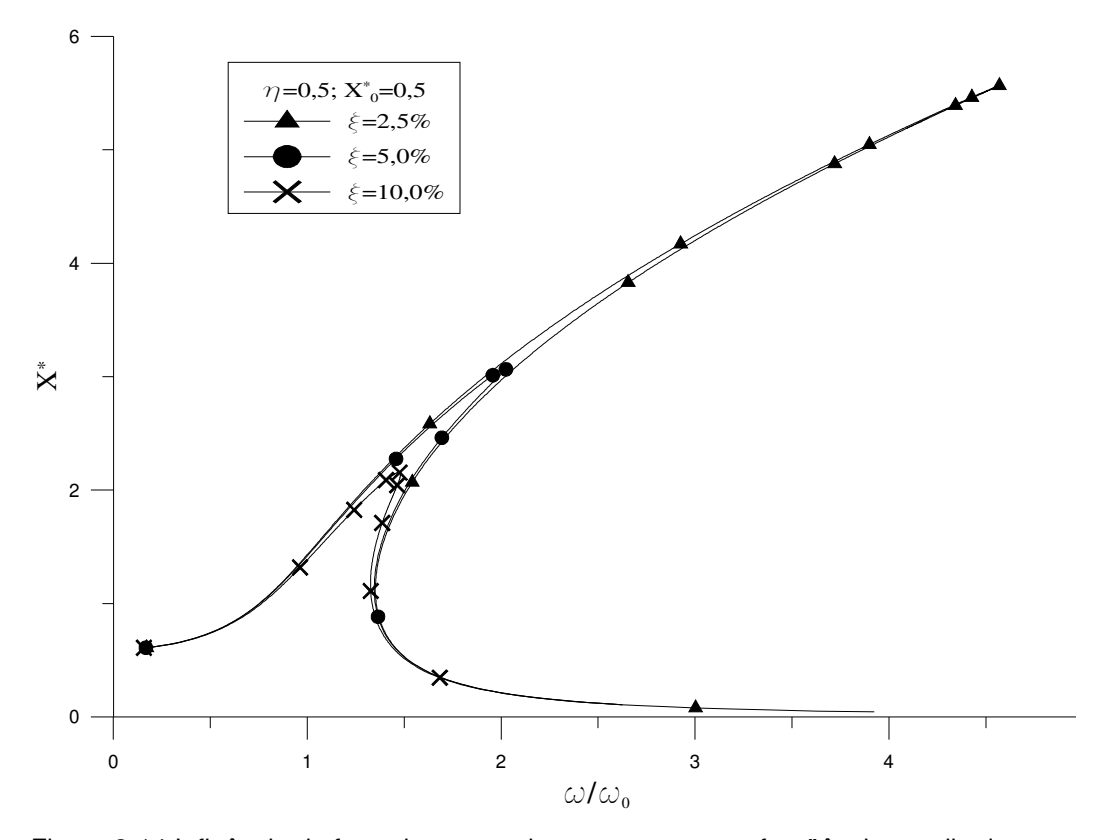

**3.2.5.3.2. Influência do parâmetro** η Figura 3-14 Influência do fator de amortecimento na resposta freqüência-amplitude

Para uma análise mais clara do parâmetro η, dependendente de *h* e *L,* que, por sua vez, aparecem na forma adimensional de outros parâmetros, é utilizada agora a equação em sua forma dimensional. A viga utilizada como exemplo é composta por um perfil tubular em aço mostrado na Figura 3-15, e apresenta as seguintes características:

$$
b = 0,2 m; e = 0,001 m; X_0 = 50 kN/m;
$$
  
\n
$$
E = 210 GPa; \rho = 7.800 kg/m3; c = 400 kg/m/s
$$
\n(3-66)

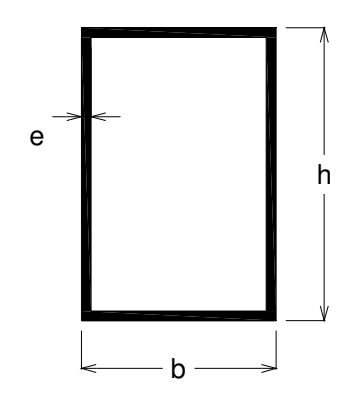

Figura 3-15 Seção transversal da viga de aço

Primeiramente, um comprimento de vão de *5,0 m* é mantido fixo e os valores da altura são variados de *0,2* a *0,9 m*. As freqüências são divididas pela correspondente freqüência natural obtida para cada valor de altura utilizado. As curvas da Figura 3-16 mostram que, quanto maiores os valores de *h,* o que aumenta a rigidez da viga, menores são os valores de amplitude para o pico. Notase também que o pico se desloca para a direita em virtude da não-linearidade da viga.

Uma outra maneira de estudar a influência do parâmetro  $\eta$  é manter fixa a altura, neste caso escolhe-se *h =0,5m*, e variar o comprimento do vão, *L*. O resultado dessa análise é apresentado na Figura 3-17, onde é possível constatar que, quanto maior o vão, mais altos são os valores de amplitude para o pico da resposta freqüência-amplitude.

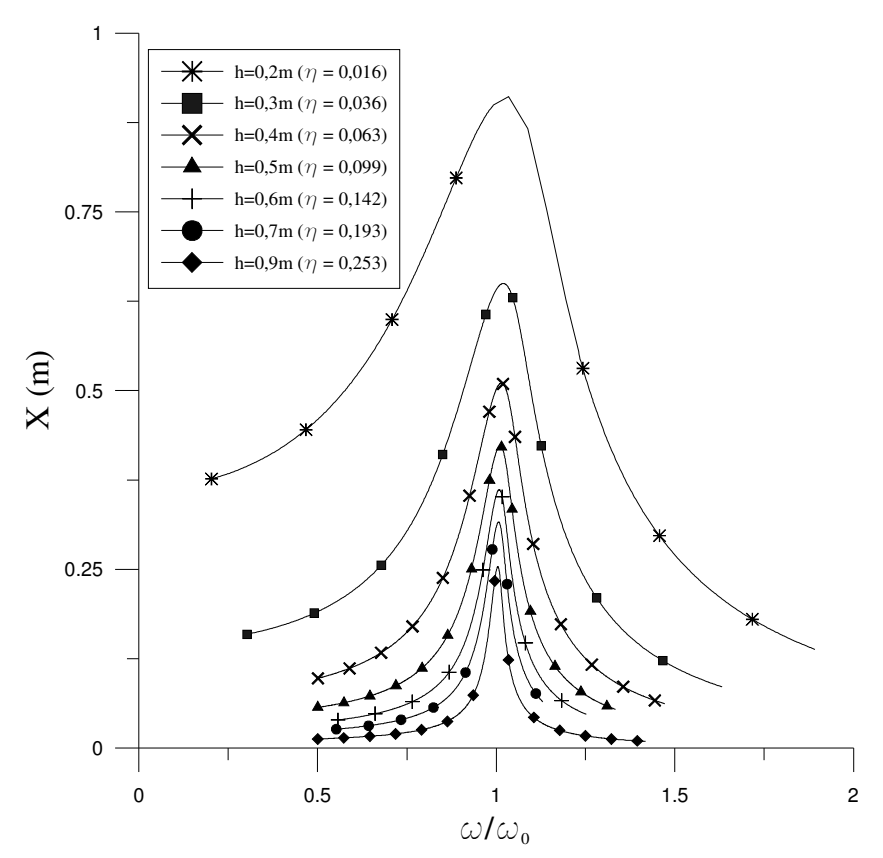

Figura 3-16 Influência do valor de h na resposta freqüência-amplitude da vibração forçada amortecida

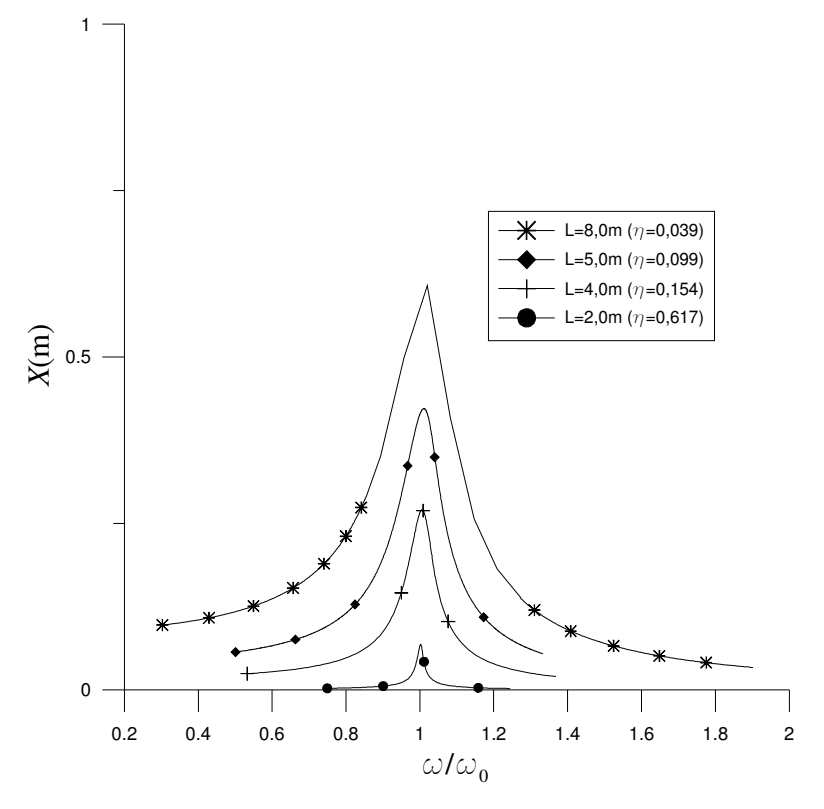

Figura 3-17 Influência do valor de L na resposta freqüência-amplitude da vibração forçada amortecida

#### **3.2.5.3.3. Influência da amplitude da carga externa**

Um aspecto a ser analisado no comportamento das curvas de ressonância para vibração amortecida é a influência do valor da amplitude da carga externa *X \* <sup>0</sup>*. A Figura 3-18 mostra estas curvas para vários valores de *X \* <sup>0</sup>*, mantendo constantes os outros parâmetros.

Quanto maior o valor de *X \* <sup>0</sup>* maiores são as coordenadas (freqüência, amplitude) para o pico da curva de ressonância, e maiores são os efeitos da nãolinearidade na região da freqüência natural.

Esse efeito também pode ser visto na forma dimensional da equação diferencial de movimento. Na presente análise é adotada uma viga de seção transversal do mesmo tipo do que foi usado na seção 3.2.5.3.2, com as seguintes características:

$$
b = 0,2 m; e = 0,001 m; h = 0,5 m; L = 5,0 m;
$$
  
(3-67)  

$$
E = 210 GPa; \rho = 7.800 kg/m3; c = 400 kg/m/s
$$

A Figura 3-19 mostra as respostas freqüência-amplitude para os vários valores de carregamento. O mesmo efeito da análise adimensional é observado na análise dimensional: o aumento dos valores de amplitude para o pico com o aumento do valor da amplitude da carga harmônica aplicada.

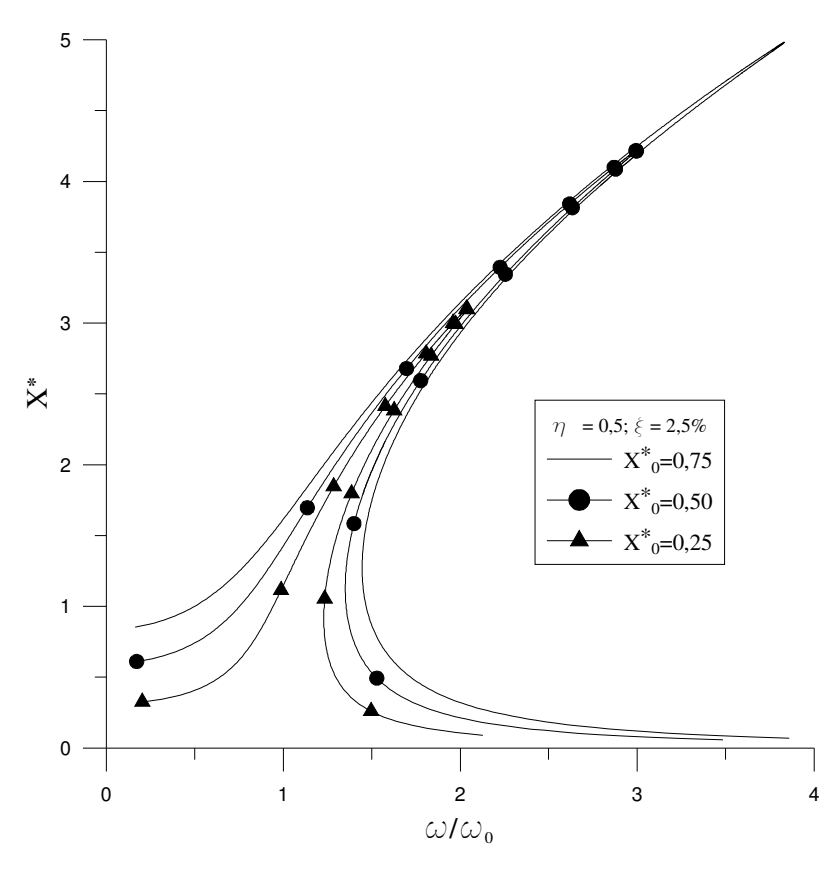

Figura 3-18 Influência da amplitude adimensional da carga externa nas curvas de ressonância para vibração amortecida

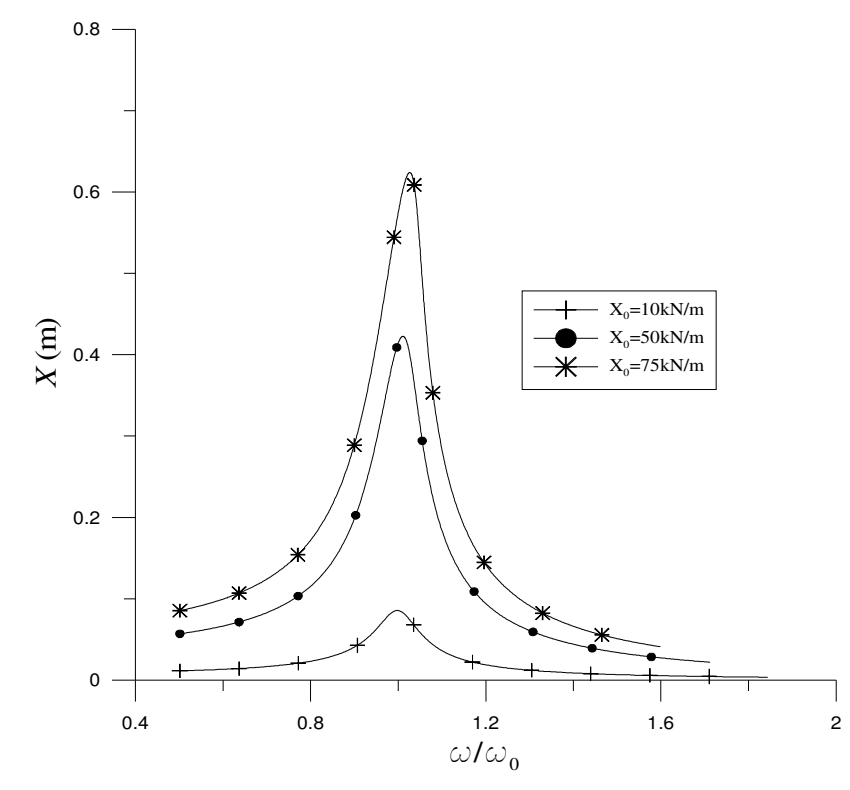

Figura 3-19 Influência da amplitude da carga externa na forma dimensional nas curvas de ressonância para vibração amortecida

## **3.2.6. Redução espacial utilizando funções polinomiais**

A relação freqüência-amplitude é obtida nesta seção utilizando as funções polinomiais interpoladas a partir do resultado do problema de autovalor obtido pela análise linear feita por elementos finitos.

Para exemplificar o uso dessas funções, a análise é feita apenas para o caso amortecido. Sem perda de generalidade, foram usados na análise valores unitários para os parâmetros de carregamento, da geometria e do material da viga e ξ*=0,1%*. A Figura 3-20 mostra que a resposta freqüência-amplitude é bem representada pelo uso da função polinomial de quarto grau quando comparada à resposta obtida pelo uso da função trigonométrica obtida na solução analítica do problema linearizado. Uma pequena diferença existe entre as curvas apenas para valores de *X \** maiores que 0,25.

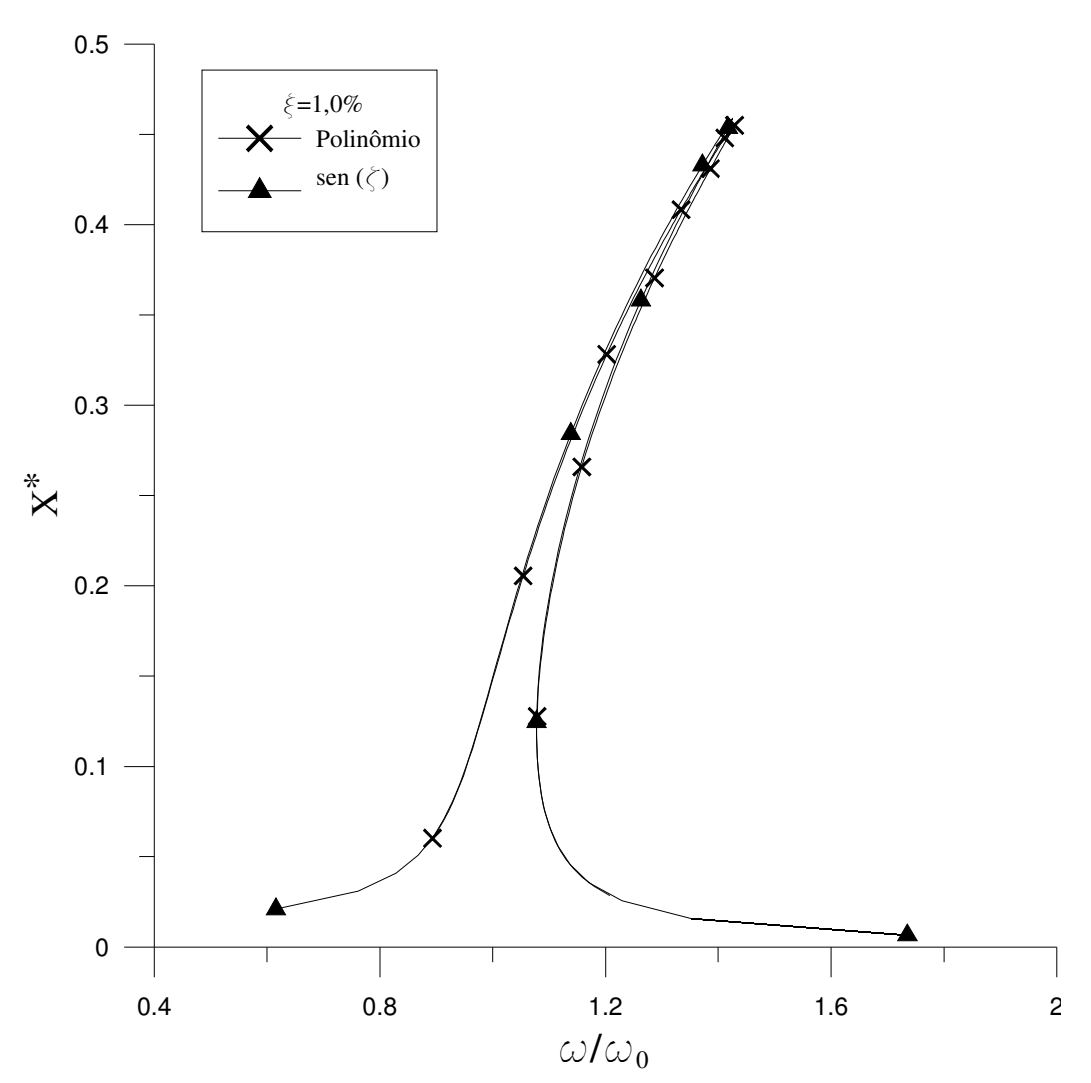

Figura 3-20 Comparação entre o uso de polinômio e a função senoidal para obtenção da relação freqüência-amplitude para vibração amortecida

## **3.2.7. Correção não-linear**

Os exemplos de resposta freqüência-amplitude até aqui obtidos tiveram como procedimento o uso do modo linear na série expressa pela eq. (3-11). Nesta seção são desenvolvidas metodologias para obtenção de uma primeira correção não-linear para a análise da vibração de vigas biapoiadas.

## **3.2.7.1. Funções trigonométricas**

No caso de vigas biapoiadas, a solução pelo método de Lindstedt-Poincaré mostrou que, na obtenção da função de deslocamentos transversais, surgem, devido à não-linearidade cúbica, termos senoidais de potência cúbica. Utilizando a seguinte relação trigonométrica,

$$
sen\left(\frac{\pi x}{L}\right)^3 = \frac{3}{4}sen\left(\frac{\pi x}{L}\right) - \frac{1}{4}sen\left(3\frac{\pi x}{L}\right)
$$
\n(3-68)

e retirando a parte que já aparece na solução linear, utiliza-se a seguinte aproximação para a função deslocamentos:

$$
w(x,t) = q_1(t) \operatorname{sen}\left(\frac{\pi x}{L}\right) + q_2(t) \operatorname{sen}\left(3\frac{\pi x}{L}\right) \tag{3-69}
$$

resultando em duas equações diferenciais ordinárias em *t, a*pós a aplicação do método de Ritz ou Galerkin.

A aplicação do método do balanço harmônico, onde são utilizadas as seguintes expressões:

$$
q_1(t) = X_1 \cos(\omega t) + X_2 \sin(\omega t) \tag{3-70}
$$

$$
q_2(t) = X_3 \cos(\omega t) + X_4 \sin(\omega t), \qquad (3-71)
$$

resulta em quatro equações algébricas não-lineares, cuja solução fornece a resposta freqüência-amplitude.

As respostas, utilizando valores unitários, para *X1* e *X2* são mostradas, respectivamente, na Figura 3-21 e na Figura 3-22, enquanto que para *X<sup>3</sup>* e *X4,* na Figura 3-23 e na Figura 3-24, respectivamente. A ordem de grandeza das amplitudes de  $X_1$  e  $X_2$  na região da frequência fundamental é de 10<sup>-1</sup>, enquanto que para as amplitudes  $X_3$  e  $X_4$  é de 10<sup>-3</sup>. Esse resultado concorda com o método de Lindstedt-Poincaré, eq. (3-34), onde a equação para a primeira correção aparece multiplicada pela amplitude da solução linear elevada ao cubo. Na região do gráfico próxima a  $\omega/\omega_0 = 9$  os valores de  $X_3$  e  $X_4$  são mais significativos que na região da freqüência fundamental, isso porque a função usada para correção nãolinear coincide com o terceiro modo de vibração linear e  $\omega/\omega_0 = 9$  corresponde à sua freqüência natural (Srinivasan, 1966). Isto pode ser visto de forma mais clara com a utilização do mesmo procedimento adotado para a análise sem correção, definindo *X* como:

$$
X = \sqrt{X_1^2 + X_2^2 + X_3^2 + X_4^2}
$$
 (3-72)

A resposta freqüência-amplitude utilizando a expressão (3-72) é mostrada na Figura 3-25. A resposta se assemelha àquela sem a correção, com exceção do surgimento de um pico menor na região da terceira freqüência natural. O efeito da correção pode ser visualizado na Figura 3-26. Comparando-se esses resultados com a resposta sem correção, verifica-se que a correção passa a ter alguma relevância somente para valores de amplitude mais elevados, para as quais a influência da não-linearidade é maior.

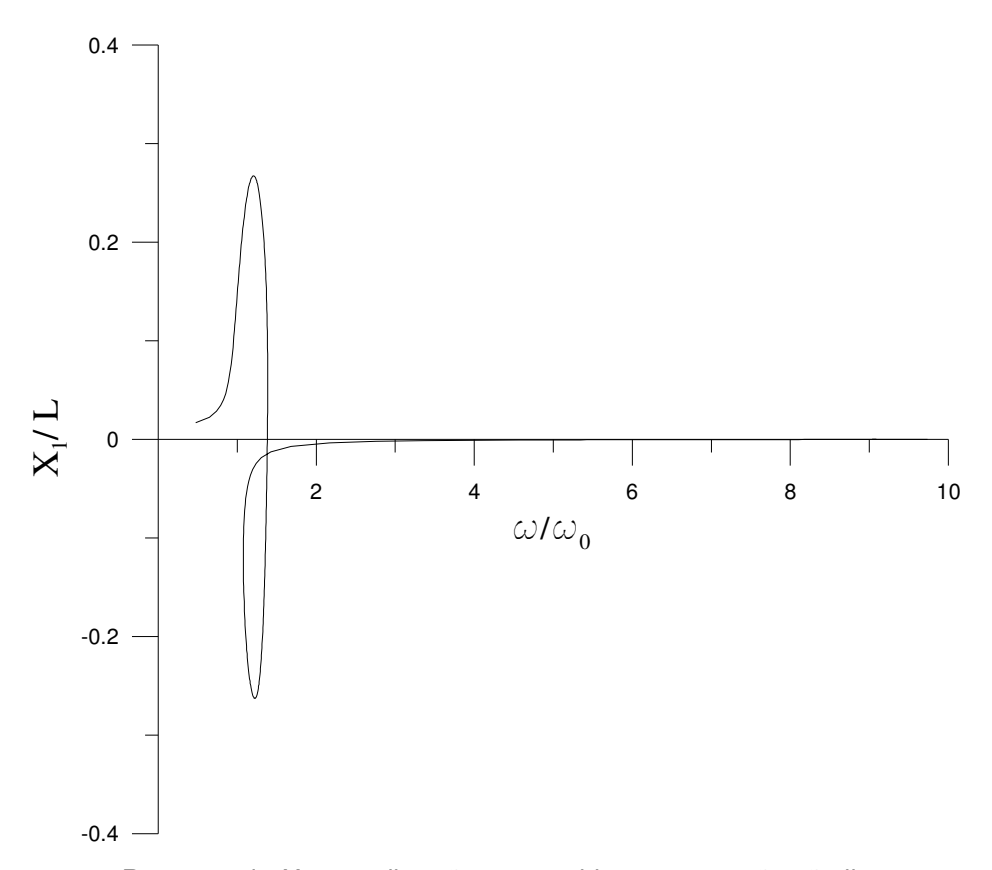

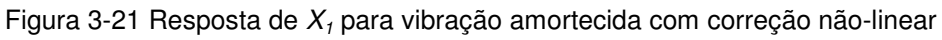

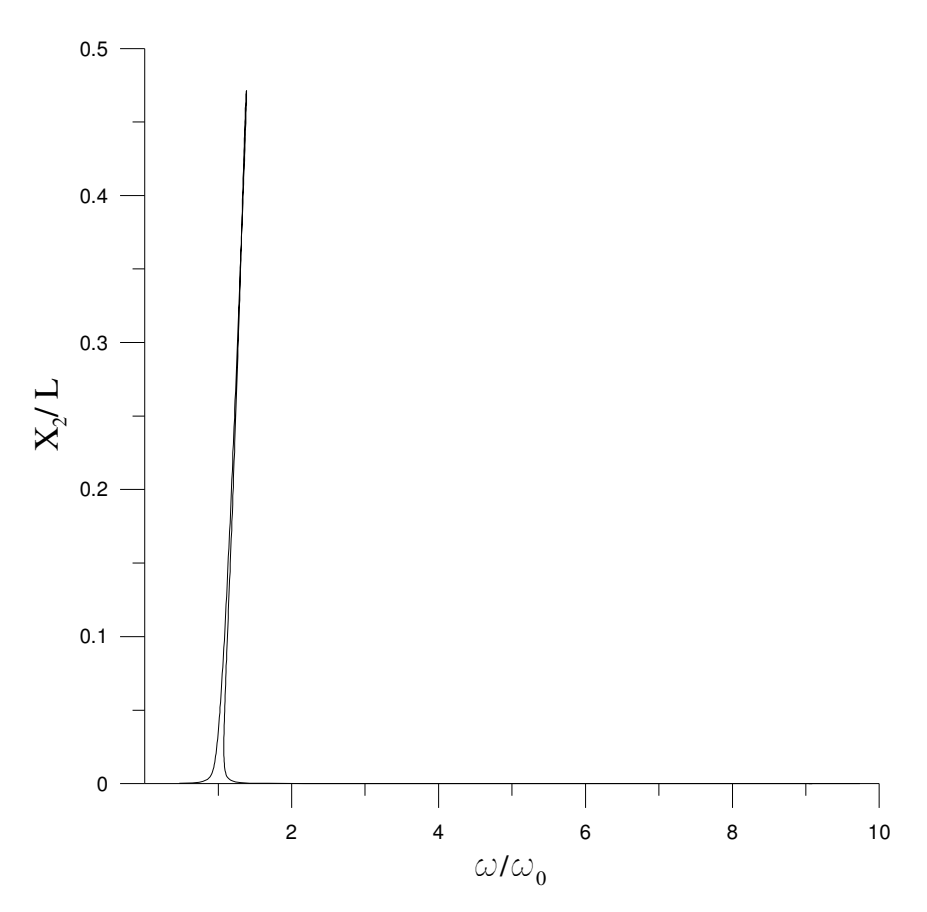

Figura 3-22 Resposta de  $X_2$  para vibração amortecida com correção não-linear

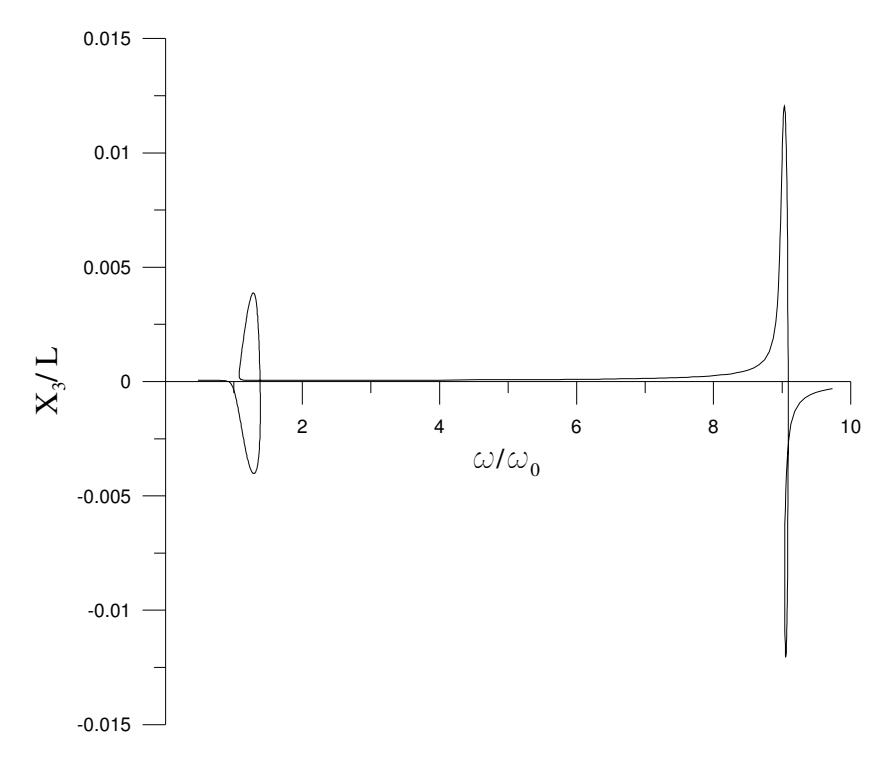

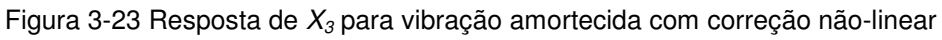

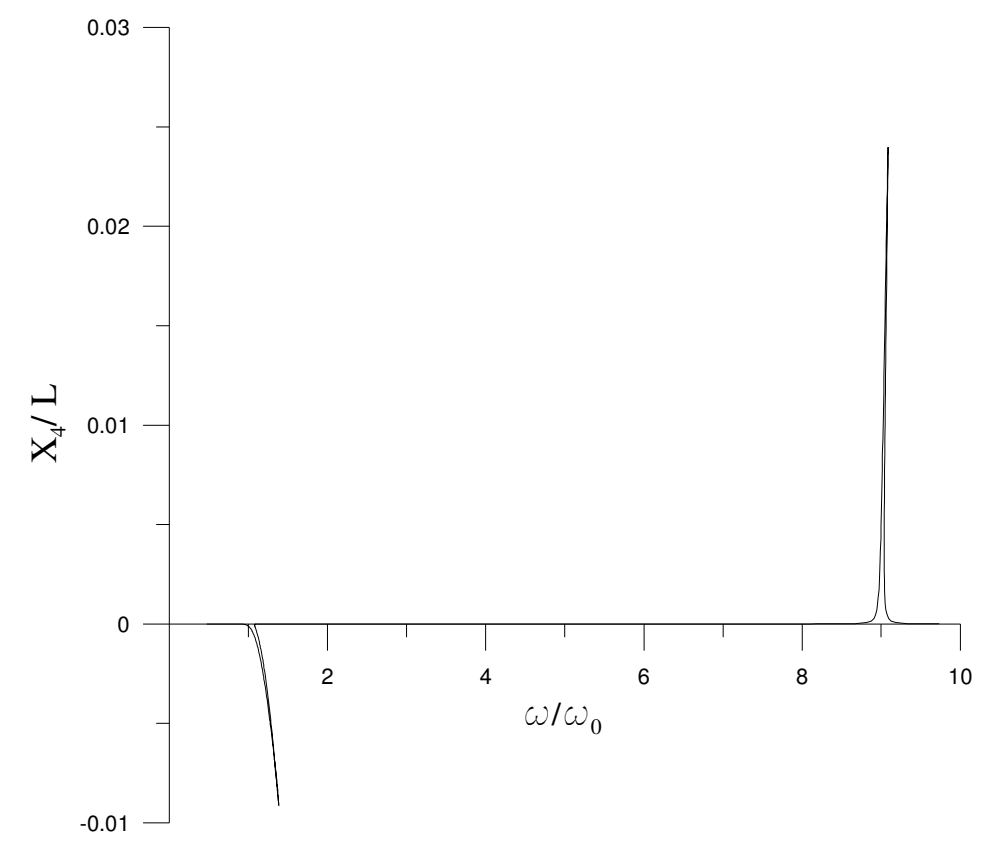

Figura 3-24 Resposta de  $X_4$  para vibração amortecida com correção não-linear

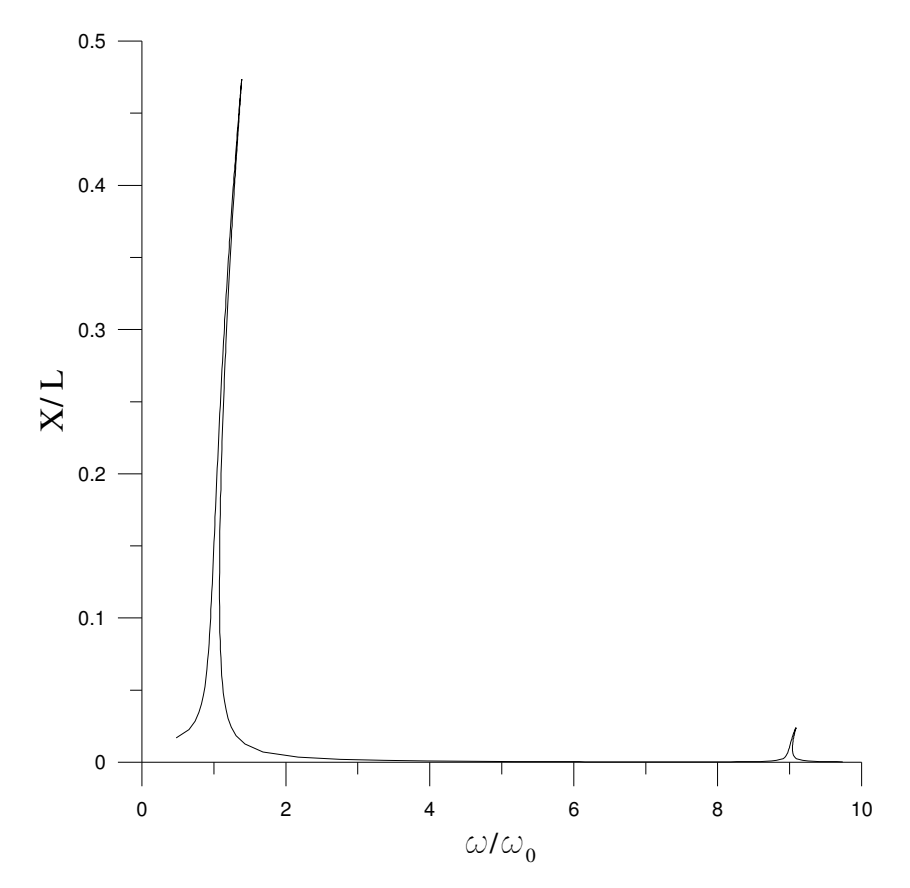

Figura 3-25 Resposta freqüência-amplitude para vibração amortecida utilizando correção não-linear

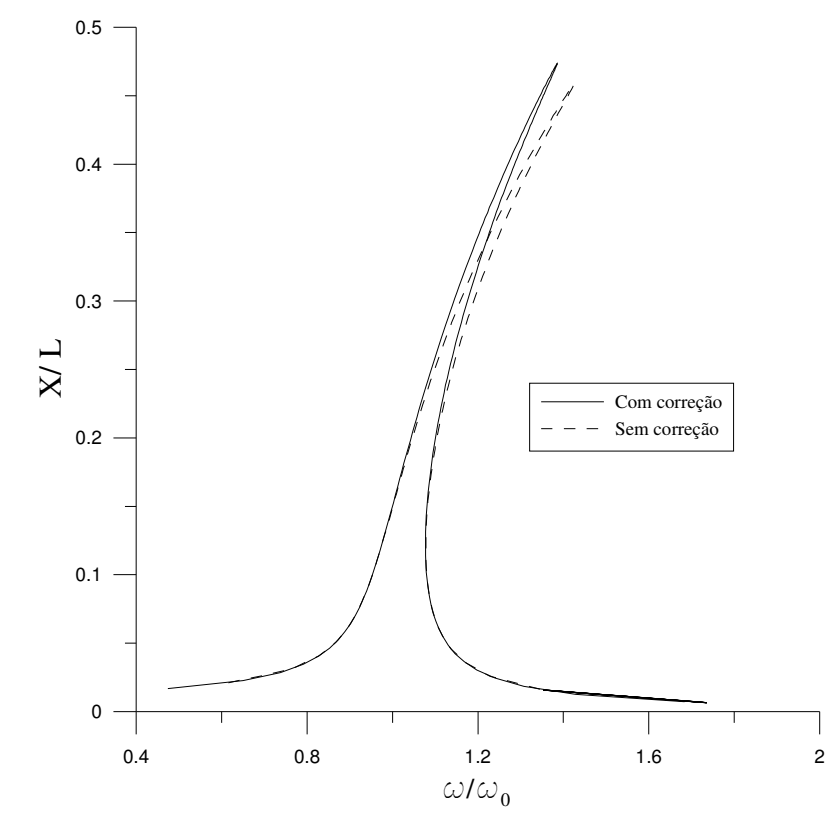

Figura 3-26 Comparação da resposta freqüência-amplitude para vibração amortecida com e sem correção não-linear

## **3.2.7.2. Funções polinomiais**

A correção não-linear que foi feita na seção anterior utilizando as funções trigonométricas da solução analítica do problema linear e o método de Lindstedt-Poincaré, é agora obtida com o uso das funções polinomiais. Pode-se obter a função de correção polinomial *p1(x)*, utilizando a função polinomial de quarta ordem obtida pela análise linear em elementos finitos, que é dada pela seguinte expressão, já normalizada:

$$
p_0(x) = 3,437x^4 - 6,873x^3 + 0,296x^2 + 3,141x, \tag{3-73}
$$

e empregando-se a correspondente relação entre a função trigonométrica e sua respectiva correção. Desse modo, calcula-se *p1(x)*, como:

$$
p_1(x) = p_0(x)^3 - c_0 p_0(x), \tag{3-74}
$$

onde *c0*, pode ser obtida pela condição de ortogonalidade:

$$
\int_0^L p_1(x) p_0(x) dx = 0 \tag{3-75}
$$

Substituindo-se (3-73) em (3-74) e utilizando-se a condição dada por (3-75), chega-se à seguinte expressão, depois de normalizada:

$$
p_1(x) = -163,034x^{12} + 978,205x^{11} - 1998,500x^{10} + 1025,618x^9
$$
  
+ 1616,073x<sup>8</sup> - 1857,744x<sup>7</sup> - 254,780x<sup>6</sup> + 813,781x<sup>5</sup> (3-76)  
- 24,789x<sup>4</sup> - 145,199x<sup>3</sup> + 0,892x<sup>2</sup> + 9,476x

Para efeito de comparação, os gráficos de *sen(3*π*x/L)* e *p1(x)* são apresentados na Figura 3-27

A análise da vibração amortecida utilizando as funções *p0(x) e p1(x) foi*  realizada para os mesmos parâmetros utilizados para as funções trigonométricas e a comparação dos resultados se encontra na Figura 3-28, demonstrando que a aproximação utilizando polinômios é satisfatória.

A correção pode também ser obtida com outra metodologia, ou seja, utilizando agora o método dos elementos finitos e o método da perturbação para obtenção do polinômio de correção. Seja *p0(*ζ *)* o correspondente polinômio da expressão (3-73) adimensionalizado. A solução da equação (3-21) pode então ser aproximada por:

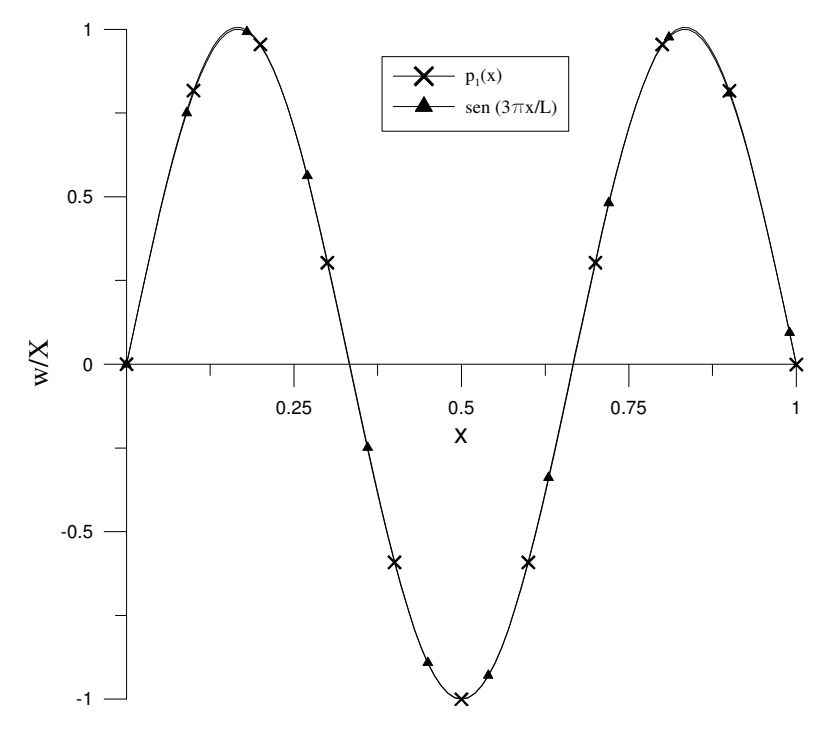

Figura 3-27 Comparação entre as funções trigonométrica e polinomial utilizada para a correção não-linear

$$
w_0(\zeta, \tau) = X \cos(\tau) p_0(\zeta) \tag{3-77}
$$

Substituindo a equação (3-77) no lado direito da equação (3-22) , chega-se à seguinte expressão:

$$
\alpha^4 w_{1, \pi}^* + w_{1, \zeta \zeta \zeta \zeta}^* = X^3 \cos^3(\tau) \left( -2, 7.10^5 \zeta^6 + 8, 2.10^5 \zeta^5 -7, 7.10^5 \zeta^4 + 1, 9.10^5 \zeta^3 + 65540, 8\zeta^2 - 22184, 41\zeta - 507, 4 \right);
$$
\n(3-78)

que pode ser simplificada utilizando a relação trigonométrica dada por (3-68). Sua solução pode ser dada pela soma das soluções das duas equações a seguir:

$$
\alpha^4 w_i^*_{\tau\tau} + w_i^*_{\tau\zeta\zeta\zeta\zeta} = \frac{3}{4} X^3 \cos (\tau) \left(-2,7.10^5 \zeta^6 + 8,2.10^5 \zeta^5 -7,7.10^5 \zeta^4 + 1,9.10^5 \zeta^3 + 65540,8 \zeta^2 - 22184,41 \zeta - 507,4\right);
$$
\n(3-79)

$$
\alpha^4 w_{1, \pi}^* + w_{1, \zeta \zeta \zeta \zeta}^* = \frac{1}{4} X^3 \cos (3\tau) \left(-2, 7.10^5 \zeta^6 + 8, 2.10^5 \zeta^5 - 7, 7.10^5 \zeta^4 + 1, 9.10^5 \zeta^3 + 65540, 8\zeta^2 - 22184, 41\zeta - 507, 4\right);
$$
\n(3-80)

A parte da solução devido à expressão (3-79) é desprezada, pois leva ao surgimento dos termos seculares, tornando a solução não-periódica. A equação (3-80) pode ser resolvida pelo método dos elementos finitos após a consideração da solução como do seguinte tipo:

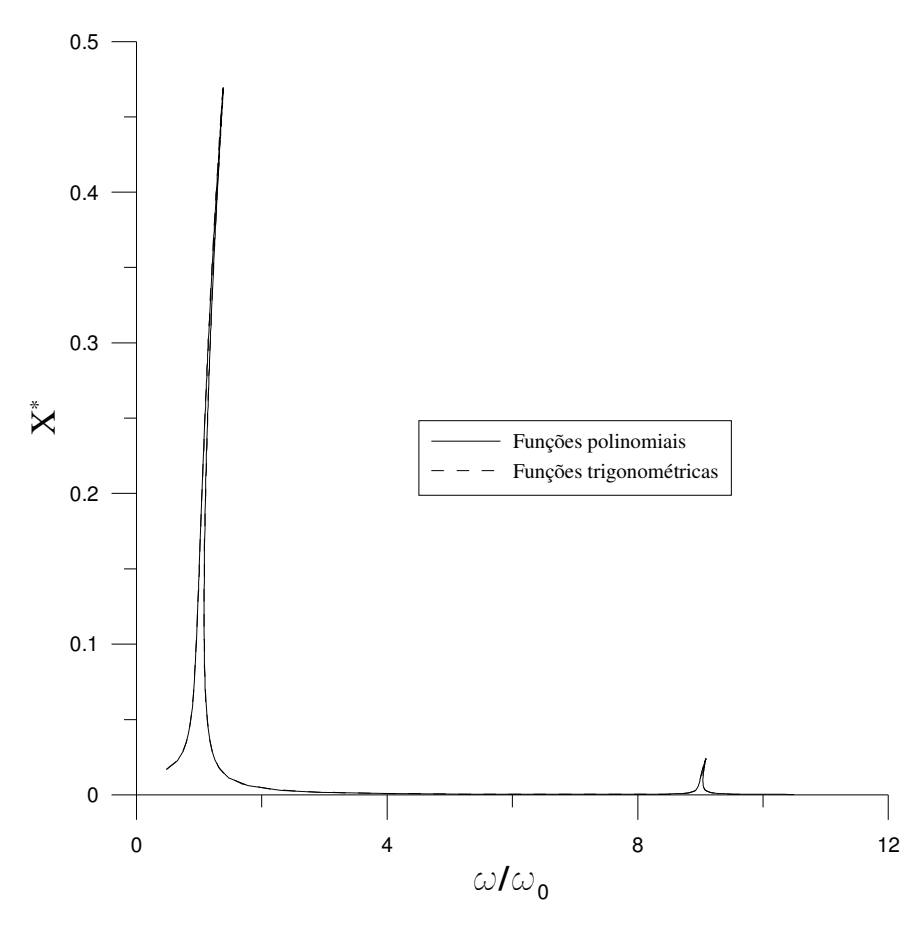

Figura 3-28 Comparação entre as respostas com correção obtida pelo uso das funções trigonométrica e das polinomiais

$$
w_1(\zeta, \tau) = \cos(3\tau) p_1(\zeta) \tag{3-81}
$$

Substituindo-se (3-81) em (3-80), chega-se a sua forma matricial:

$$
\left(9\alpha^4 \left[M^*\right] + \left[K^*\right]\right]\left\{X_1\right\} = \left\{f^*\right\},\tag{3-82}
$$

onde [M\*],[K\*] e *{f\* }* correspondem respectivamente às matrizes de massa, rigidez e o vetor de forças generalizadas na forma adimensional.

A solução da equação (3-82) na sua forma dimensional usa quatro elementos finitos do tipo empregado na obtenção de *p0(*ζ *)*. Esta solução pode ser interpolada por um polinômio de 6º grau, que na sua forma adimensional é:

$$
p_1(\zeta) = -30.7 \zeta^6 + 92.2 \zeta^5 - 91.1 \zeta^4 + 28.5 \zeta^3 + 2.0 \zeta^2 - 0.9 \zeta \tag{3-83}
$$

A função de deslocamentos pode ser agora corrigida pela combinação da relação existente entre as amplitudes de ambas, resultando na seguinte expressão:

$$
w^*(\zeta, \tau) = q(\tau)(p_0(\zeta) + \eta p_1(\zeta))
$$
\n(3-84)

Utilizando-se somente a função (3-84) no método de Ritz ou Galerkin, consegue-se um modelo reduzido para obtenção da resposta freqüência-amplitude apresentada na Figura 3-29. Em relação à correção com duas funções, a diferença é um pouco menor na região do pico quando uma única função é utilizada.

Pode-se também considerar a correção utilizando as duas funções separadamente, sem a relação entre elas proveniente do método da perturbação. Desta maneira faz-se uso da seguinte expressão para a função deslocamentos:

$$
w^*(\zeta, \tau) = q_1(\tau) p_0(\zeta) + q_2(\tau) p_1(\zeta)
$$
\n(3-85)

O resultado da análise usando a expressão anterior é mostrado na Figura 3-30 e comparado com aquele utilizando-se a expressão (3-84). Os resultados mostram que a redução utilizando somente uma função gera resultados muito próximos daqueles quando as duas funções são utilizadas separadamente.

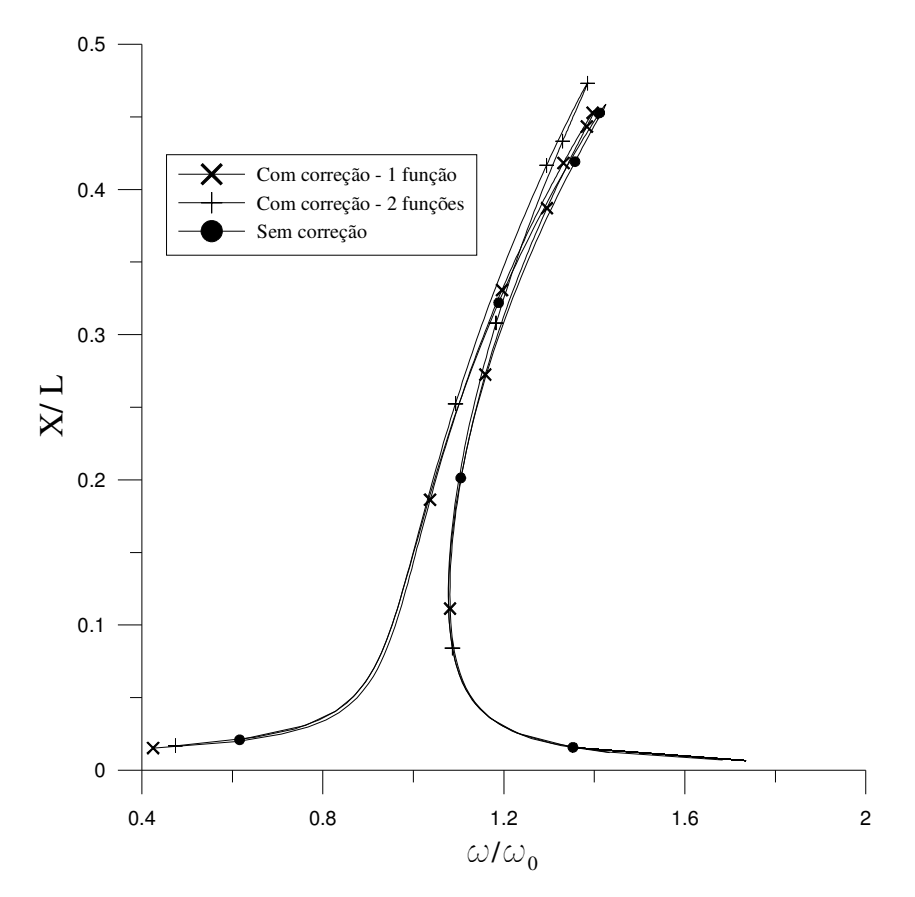

Figura 3-29 Comparação entre as respostas com e sem correção

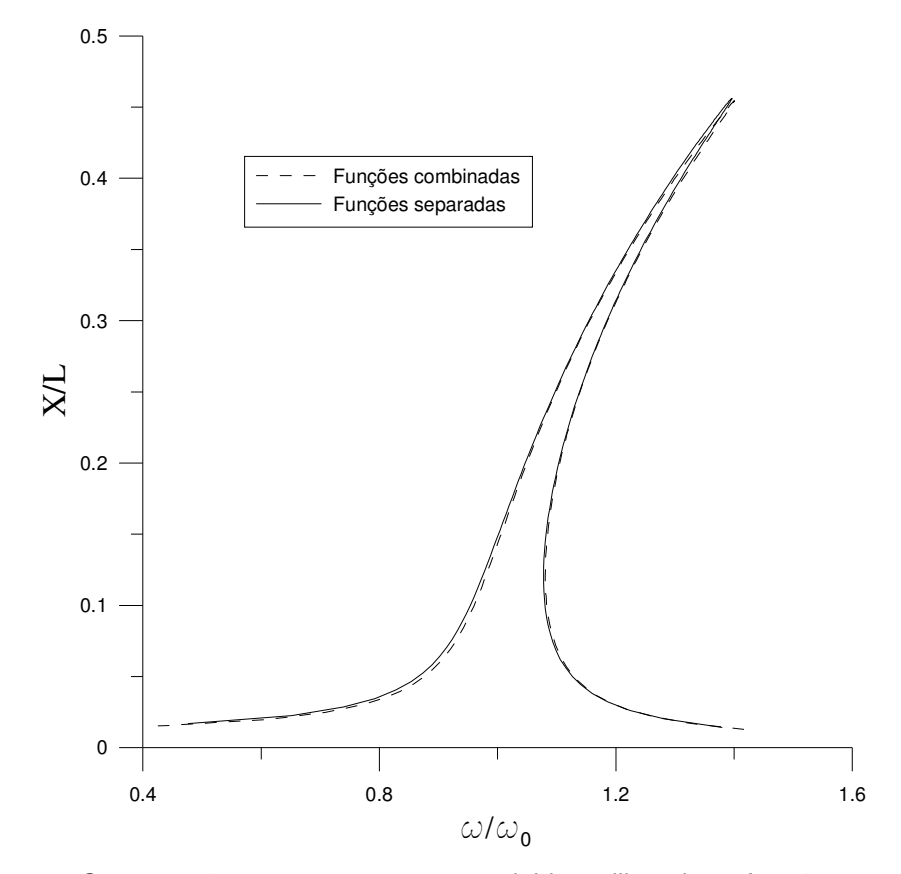

Figura 3-30 Comparação entre as respostas corrigidas utilizando as funções combinadas ou separadamente